# **Využití polynomiální metody v** ř**ízení systém**ů **s dopravním zpožd**ě**ním**

Bc. Bronislav Kročil

Diplomová práce 2006

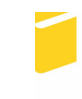

Univerzita Tomáše Bati ve Zlíně Fakulta aplikované informatiky

Univerzita Tomáše Bati ve Zlíně Fakulta aplikované informatiky Ústav řízení procesů akademický rok: 2005/2006

# ZADÁNÍ DIPLOMOVÉ PRÁCE

(PROJEKTU, UMĚLECKÉHO DÍLA, UMĚLECKÉHO VÝKONU)

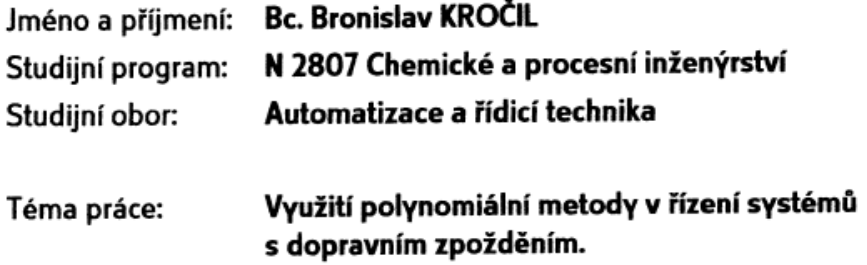

#### Zásady pro vypracování:

1. Vliv přítomnosti DZ na vlastnosti řízeného procesu.

2. Uveďte přehled používaných aproximací DZ v přenosu řízeného procesu a porovnejte jejich vliv na charakteristiky procesu v časové a frekvenční oblasti.

3. Vyberte vhodnou aproximaci DZ pro další části práce.

4. Odvodte struktury regulátorů a vztahy pro výpočet jejich parametrů v konfiguraci systému řízení se dvěma zpětnovazebními regulátory pro zadané třídy procesů s DZ (stabilní a nestabilní 1.řádu, integrační, stabilní a nestabilní 1.řádu + integrační).

5. Ověřte odvozené algoritmy simulacemi na modelech daných procesů. 6. Analyzujte dosažené výsledky, zejména z hlediska vlivu volitelných parametrů.

Rozsah práce: Rozsah příloh: Forma zpracování diplomové práce: tištěná/elektronická Seznam odborné literatury: [1] Šulc. B., Vítečková. M.: Teorie a praxe návrhu regulačních obvodů. Vydavatelství ČVUT, Praha, 2004.

[2] Zítek, P., Víteček, A.: Návrh řízení podsystémů se zpožděním a nelinearitami. Vydavatelství ČVUT, Praha, 1999.

[3] Marlin, T.E.: Process control - designing processes and control systems for dynamic performance. McGraw-Hill, New York, 1995.

[4] Dostál, P., Bobál, V., Prokop, R.: The simple controller desing for unstable and integrating time delay systems using optimal control theory.

Selected Topics in Modeling and Control, 3, 2002, 69-73.

[5]Dostál, P., Bobál, V., Gazdoš, F.: Desing of controllers for unstable time delay systems using polynomial method. In: 11th IEEE Mediterranean

Conference on Control and Automation MED 2003, Rhodes, Greece, June 18-20, 2003.

Vedoucí diplomové práce:

Datum zadání diplomové práce: Termín odevzdání diplomové práce:

prof. Ing. Petr Dostál, CSc. Ústav řízení procesů 14. února 2006 26. května 2006

Ve Zlíně dne 25. února 2006

prof. Ing. Vladimír Vašek, CSc. pověřený děkan

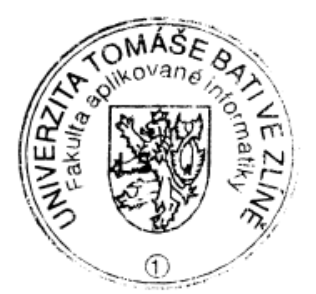

prof. Ing. Petr Dostál. CSc. ředitel ústavu

## **ABSTRAKT**

Tato diplomová práce se zabývá jednou z metod návrhu systému řízení pro stabilní i nestabilní systémy s dopravním zpožděním. Návrh metody vychází z aplikace polynomiální syntézy a metody přiřazení pólů charakteristického polynomu na systém řízení se dvěma zpětnovazebními regulátory.

Cílem této práce je odvodit algoritmy a výpočtové vztahy pro parametry regulátorů zadaných tříd systémů s dopravním zpožděním. Dalším úkolem této práce je provést simulační ověření navržených regulátorů a provedení analýzy z hlediska volitelných parametrů.

Tato práce se dále zabývá některými nejpoužívanějšími metodami aproximací.

Klíčová slova: systém s dopravním zpožděním, aproximace dopravního zpoždění, polynomiální metoda, metoda přiřazení pólů.

## **ABSTRACT**

 This extended essay presents one methodology of the controller design for stable and unstable time delay system. The proposed method based on the polynomial approach and the pole assignment method for specific multinomial on control system with two feed-back controllers.

The target of this essay is a deduction of algorithms and computation of characteristics for desired classes of time delay systems. Next one target is to realise simulation verification for designed controllers and a realisation of analyse characteristics from point of view.

Last but not least, this work is concerned with some of the most used methods of approximation.

Keywords: time delay system, time delay approximation, polynomial Metod, pole assignment

Chtěl bych poděkovat vedoucímu diplomové práce panu prof. Ing. Petru Dostálovi, CSc. za odborné školení, rady a připomínky, které mi poskytoval při řešení této práce.

Ve Zlíně, **1988** 

podpis

## **OBSAH**

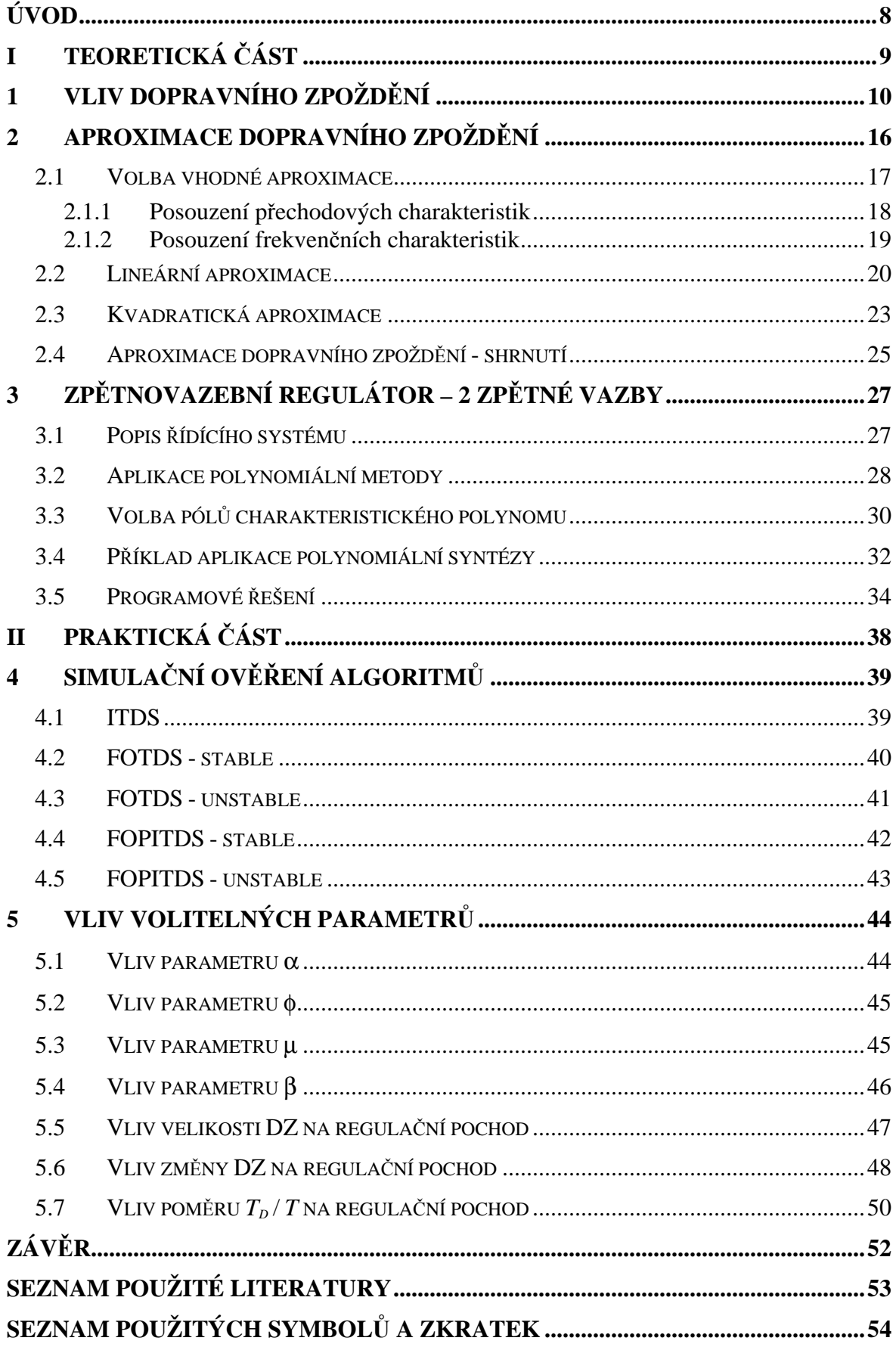

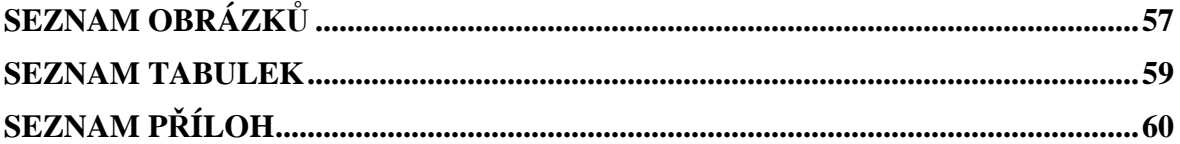

## **ÚVOD**

Existence dopravního zpoždění ve vstupně – výstupním popisu systému je běžná vlastnost v mnoha technologických procesech.

Systémy s dopravním zpožděním často nemůžou být řízeny regulátory s běžnou strukturou navrženými klasickými metodami syntézy, které neberou v úvahu dobu necitlivosti. K řízení takovýchto systémů existují různé způsoby návrhu a zapojení řídících systémů. Některé metody využívají různých modifikací Smithova prediktoru, jiné používají vyšší formy regulace, jako například fuzzy regulaci nebo adaptivní řízení.

Na zadané třídy systémů (stabilní a nestabilní 1. řádu, integrační, stabilní a nestabilní 1.řádu + integrační) je nejdříve nutno aplikovat některou z vhodných metod aproximace. Jsou zde proto uvedeny některé nejpoužívanější metody aproximace a je provedena volba nejpřesnější z nich na základě jejich porovnání.

V této práci je dále použita polynomiální metoda návrhu regulátoru v konfiguraci se dvěma zpětnovazebními regulátory. Aplikací této metody jsou pro zadané třídy procesů odvozeny algoritmy pro výpočet jednotlivých parametrů regulátoru pro tři metody volby pravé strany diofantické rovnice.

Přesto kterákoliv použitá metoda vycházející z aproximace nemůže zaručit stabilní řízení celku jako takového.

Z důvodu složitosti a časové náročnosti výpočtů konkrétních parametrů regulátoru byl vytvořen program, do kterého byly dosazeny odvozené algoritmy. Tento program také zajišťuje simulační ověření regulačního pochodu.

# I. TEORETICKÁ ČÁST

## **1 VLIV DOPRAVNÍHO ZPOŽD**Ě**NÍ**

V regulačních obvodech se často vyskytuje člen dopravního zpoždění, kterého obrazem je výraz *e<sup>-T<sub>as*</sub></sup>. Tento člen dopravního zpoždění je nejčastěji vlastností řízeného systému a má výrazný vliv na chování celého regulačního obvodu (obr. 1).

Základním projevem dopravního zpoždění je, že systém nereaguje na změnu žádané veličiny okamžitě, ale až po určitém časovém intervalu, jehož délka je mírou velikosti tohoto zpoždění.

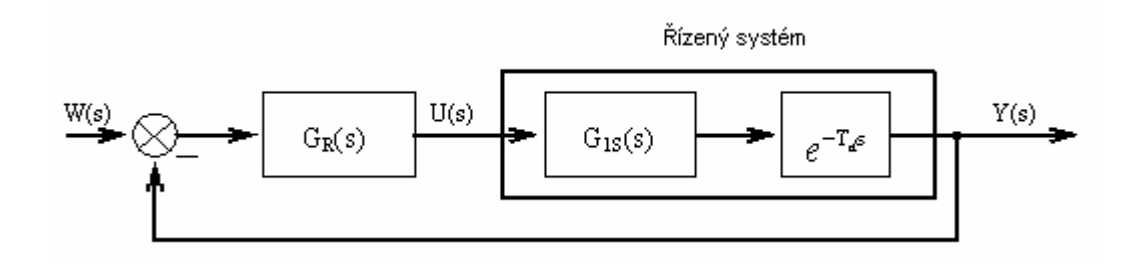

Obr. 1. Klasický zpětnovazební regulační obvod

 $G_{IS}(s)$  je přenos systému bez dopravního zpoždění,  $e^{-T_{d}s}$  představuje člen dopravního zpoždění a *GR(s)* je přenos obecného regulátoru.

Přenos řízeného systému je

$$
G_{S}(s) = G_{1S}(s) . e^{-T_{d}s}
$$
 (1)

Přenos vlastního dopravního zpoždění je

$$
G_{T_d}(s) = e^{-T_d.s} \tag{2}
$$

Přenosová funkce žádané veličiny na výstup *Gw/y(s)* vypadá následovně:

$$
G_{w/y}(s) = \frac{Y(s)}{U(s)} = \frac{G_R(s) \cdot G_S(s)}{1 + G_R(s) \cdot G_S(s)} = \frac{G_R(s) \cdot G_{1S}(s) \cdot e^{-T_d s}}{1 + G_R(s) \cdot G_{1S}(s) \cdot e^{-T_d s}}
$$
(3)

Ze vztahu (3) vyplývá, že dopravní zpoždění se promítne i do jmenovatele přenosové funkce, který je charakteristickým polynomem celého obvodu. Určuje tedy jeho vlastnosti a výrazně jej ovlivňuje. [1]

Typickým příkladem systému s dopravním zpožděním v praxi je např. pásový dopravník (obr. 2). Materiál je skladován v zásobníku opatřeného ventilem a pomocí pásového dopravníku je dopravována dále do výrobního procesu. Množství dané látky je řízeno ventilem. Při uzavření ventilu je do procesu ještě dopraven zbytek látky, který se nachází na pásovém dopravníku. Systém tedy reaguje až po uplynutí doby *Td*, která je v tomto případě dána rychlostí *v* a délkou zásobníku *l*.

$$
T_d = \frac{l}{v} \tag{4}
$$

Obr. 2. Schéma pásového dopravníku

Jako systémy s dopravním zpožděním se také mohou jevit soustavy vysokých řádů.

Vliv dopravního zpoždění na soustavu je velmi dobře patrný z následujících přechodových charakteristik systémů (obr. 3 a 4). Oba systémy se liší pouze v tom, že první je bez dopravního zpoždění a druhý je s dopravním zpožděním *Td* = 15 s. Skoková změna je provedena v čase *t* = 0 na žádanou hodnotu 1.

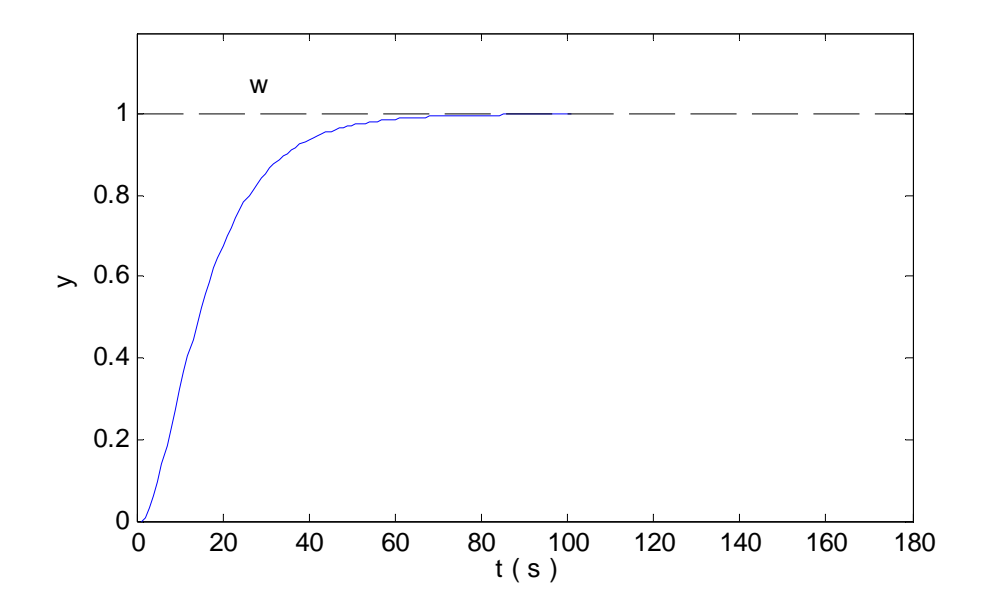

Obr. 3. Přechodová charakteristika systému bez DZ

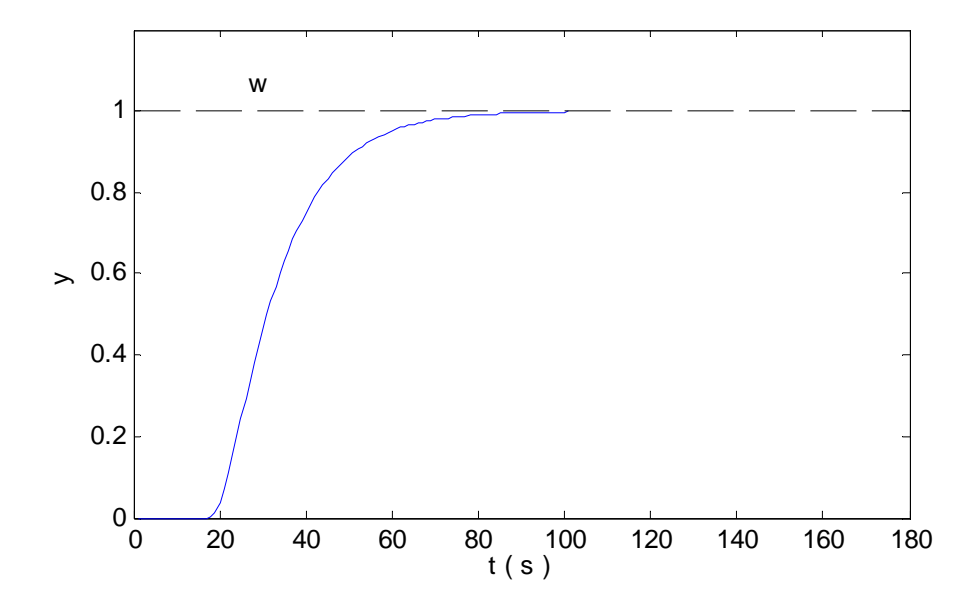

Obr. 4. Přechodová charakteristika systému s DZ

Z obr. 3 a 4 vyplývá, že dopravní zpoždění neovlivňuje tvar přechodové charakteristiky, ale pouze její posunutí, a to o hodnotu, která je dána velikostí dopravního zpoždění.

Dopravní zpoždění má rovněž značný vliv na frekvenční charakteristiky. Frekvenční přenos je roven podílu Fourierova obrazu výstupní a vstupní veličiny systému při nulových počátečních podmínkách.

Frekvenční přenos systému s dopravním zpožděním má tvar :

$$
G(j\omega) = \frac{Y(j\omega)}{U(j\omega)} = G_{1s}(j\omega)G_{Td}(j\omega) = |G_{1s}(j\omega)|e^{j[\varphi_{1s}(\omega) + \varphi_{Td}(\omega)]}
$$
(5)

Frekvenční přenos vlastního dopravního zpoždění je:

$$
G_{Td}(j\omega) = e^{-jT_d\omega} = e^{j\varphi_{Td}} \tag{6}
$$

Na obrázcích (obr. 5 a 6) jsou znázorněny frekvenční charakteristiky dvou systémů. Ty se opět liší pouze v tom, že druhý systém obsahuje člen s dopravním zpožděním a první jej neobsahuje.

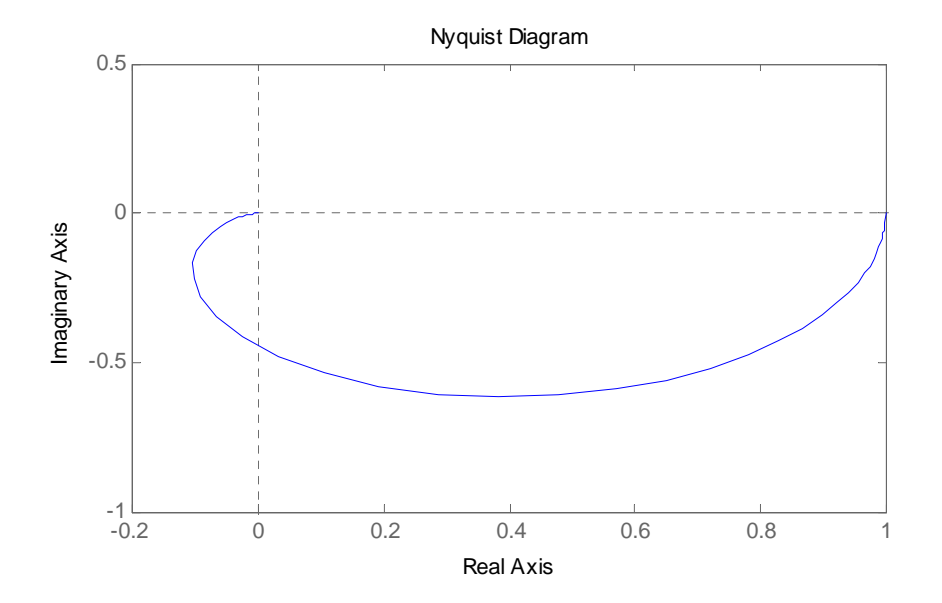

Obr. 5. Frekvenční charakteristika systému bez DZ

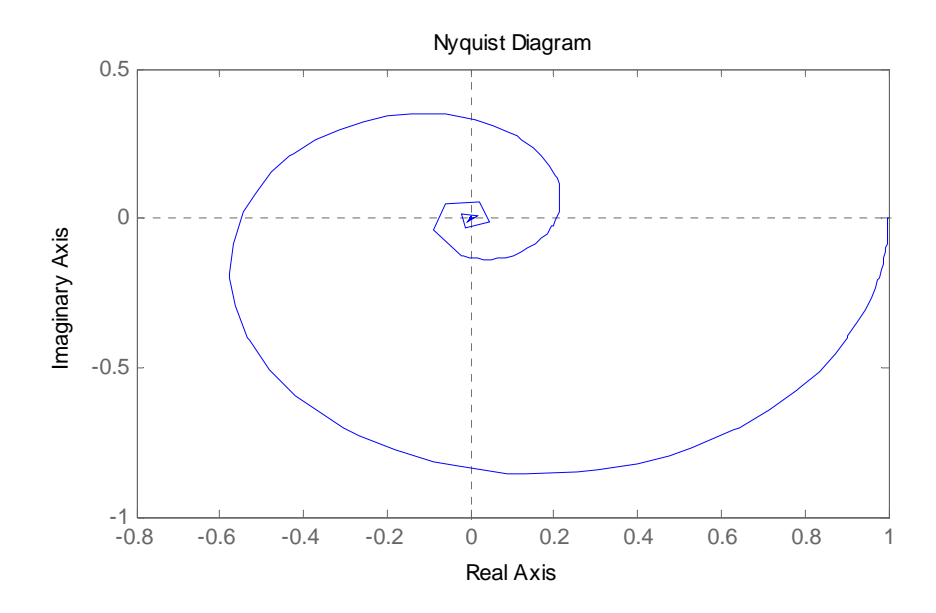

Obr. 6. Frekvenční charakteristika systému s DZ

Křivka systému bez dopravního zpoždění prochází dvěma kvadranty, tedy tolika kvadranty kolikátého je řízený systém řádu. U systému s dopravním zpožděním dochází k deformaci křivky, která pak prochází nekonečně mnoha kvadranty. To je způsobeno členem s dopravním zpožděním, jehož frekvenční charakteristika je znázorněna na obr.7 a má tvar jednotkové kružnice. Tento člen tak tlačí systém k nestabilitě.

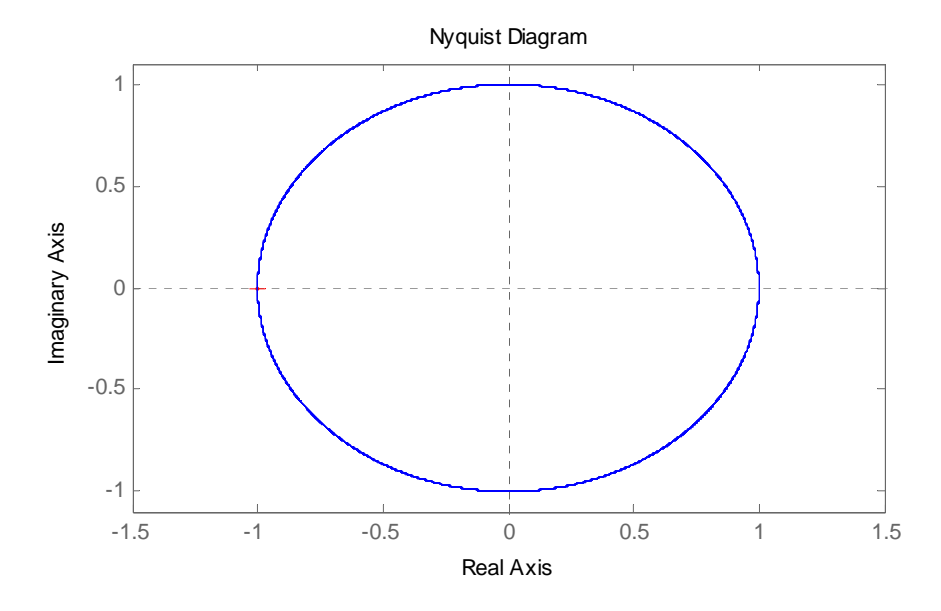

Obr. 7. Frekvenční charakteristika samotného DZ

Obecně lze říci, že dopravní zpoždění nemá vliv na modul výsledného přenosu systému, ale pouze na fázový úhel, který pootočí o úhel φ<sub>Td</sub>, který je roven - T<sub>d</sub>.ω. Systém se tedy jeví jako systém vyššího řádu.

## **2 APROXIMACE DOPRAVNÍHO ZPOŽD**Ě**NÍ**

Aproximace systémů obsahujících členy s dopravním zpožděním se využívá při syntéze a analýze regulačních obvodů. Vlastní aproximací dojde k nahrazení systému s dopravním zpožděním systémem vyššího řádu bez dopravního zpoždění, a tím i ke značnému zjednodušení výpočtů. Na aproximované systémy bez dopravního zpoždění pak lze uplatnit klasické metody návrhu regulačních obvodů.

Každá aproximace však znamená vnesení určité nepřesnosti do kvality řízení a v některých případech může znamenat i nestabilní chování celého systému nebo nedostatečnou kvalitu regulace.

Při samotné aproximaci je nejdříve nutno zvolit správnou metodu, a to tak, aby aproximovaný systém byl co nejvěrnějším obrazem původního systému. Tzn., aby aproximovaný systém co nejvíce zachovával dominantní chování a dynamiku systému. Zároveň je však nutno dodržet co nejmenší počet členů rozvoje přenosu, aby systém nebyl příliš komplikovaný, což by vedlo k větší složitosti potřebných výpočtů.

Z tohoto důvodu se nejčastěji používají aproximace do druhého stupně, tedy aproximace lineární a kvadratická. [5]

Obecné vzorce pro výpočet některých nejpoužívanějších aproximací přenosů systémů:

a) Taylorův rozvoj čitatele

$$
G_{T_d}(s) = e^{-T_d.s} \approx \sum_{n=0}^{\infty} (-1)^n \cdot \frac{T_d^n}{n!} \cdot s^n
$$
 (7)

### b) Taylorův rozvoj jmenovatele

$$
G_{T_d}(s) = e^{-T_d.s} = \frac{1}{e^{T_d.s}} \approx \frac{1}{\sum_{n=0}^{\infty} \frac{T_d^n}{n!} \cdot s^n}
$$
(8)

#### c) Maclaurinův rozvoj čitatele i jmenovatele

$$
G_{T_d}(s) = e^{-T_d.s} = \frac{e^{-T_d.s}}{e^{\frac{T_d}{2}}}\approx \frac{\sum_{n=0}^{\infty}(-1)\frac{\left(\frac{T_d}{2}\right)^n}{n!} \cdot s^n}{\sum_{n=0}^{\infty} \frac{\left(\frac{T_d}{2}\right)^n}{n!} \cdot s^n}
$$
(9)

#### d) Padého aproximace

$$
G_{T_d}(s) = e^{-T_d.s} = \frac{e^{\frac{-T_d}{2}.s}}{e^{\frac{T_d}{2}.s}} \approx \frac{\sum_{n=0}^{\infty} (-1)^n \frac{n!}{(2n)!} T_d^{n} \cdot s^n}{\sum_{n=0}^{\infty} \frac{n!}{(2n)!} T_d^{n} \cdot s^n}
$$
(10)

#### e) Limitní aproximace

$$
G_{T_d}(s) = e^{-T_d \cdot s} = \frac{1}{e^{T_d \cdot s}} \approx \lim_{n \to \infty} \frac{1}{\left(1 + \frac{T_d}{n} \cdot s\right)^n}
$$
(11)

Při vlastní aproximaci je tedy v přenosu řízeného systému

$$
G_{S}(s) = G_{1S}(s) e^{-T_{d}s}
$$
 (12)

nahrazen člen vlastního dopravního zpoždění některým z již aproximovaných členů  $G_{T_d}(s)$ .

$$
G_{T_d}(s) = e^{-T_d.s} \tag{13}
$$

## **2.1 Volba vhodné aproximace**

Jak již bylo zmíněno, tak při volbě vhodné aproximace je nutno dodržet určité podmínky. Aproximovaný přenos musí co nejvíce zachovávat dominantní chování a dynamiku původního systému. To lze posoudit podle několika kritérií.

Je známo, že jedním z nejméně příznivých případů, které musí regulační obvod zvládnout, jsou skokové změny signálů do něj vstupujících. Proto se zpravidla vyšetřuje chování regulačního obvodu při skokových změnách žádané hodnoty výstupu (referenčního signálu) resp. poruchy. Grafickým vyhodnocením takovéto skokové změny je přechodová charakteristika.

V této diplomové práci je tedy, při posouzení přesnosti aproximace, zvoleno jako prioritní kritérium srovnání průběhů přechodových charakteristik aproximovaných přenosů a přenosu neaproximovaného.

Jako další vhodné kritérium ke zhodnocení dané aproximace se jeví posouzení z hlediska průběhu frekvenčních charakteristik.

#### **2.1.1 Posouzení p**ř**echodových charakteristik**

Při posuzování přesnosti aproximace podle přechodových charakteristik je k vyjádření míry "shodnosti" aproximovaných přenosů s přenosem neaproximovaným použita metoda, která je analogicky odvozena z integrálního kritéria absolutní hodnoty regulační plochy.

Kritérium absolutní hodnoty regulační plochy je dáno hodnotou integrálu

$$
J = \int_{0}^{\infty} |e(t)| dt = \int_{0}^{\infty} |w(t) - y(t)| dt
$$
 (14)

Při aplikaci tohoto kritéria na porovnání dvou přechodových charakteristik je provedena substituce

$$
w(t) = y_n(t) \quad a \quad y(t) = y_a(t) \tag{15}
$$

do plošného integrálu (14), kde  $y_n(t)$  je výstupní signál původního systému po odezvě na jednotkový skok a  $y_a(t)$  je výstupní signál systému aproximovaného.

Po substituci tak dostaneme integrál

$$
J = \int_{0}^{t_s} |S| dt = \int_{0}^{t_s} |y_n(t) - y_a(t)| dt
$$
 (16)

kde absolutní hodnota plochy *S* [-] je číselným vyjádřením rozdílu křivek přechodových charakteristik (obr. 8). Plošný integrál (16) je ohraničen v mezích od 0 (skoková změna vstupního signálu) po *t<sup>s</sup>* (doba simulace).

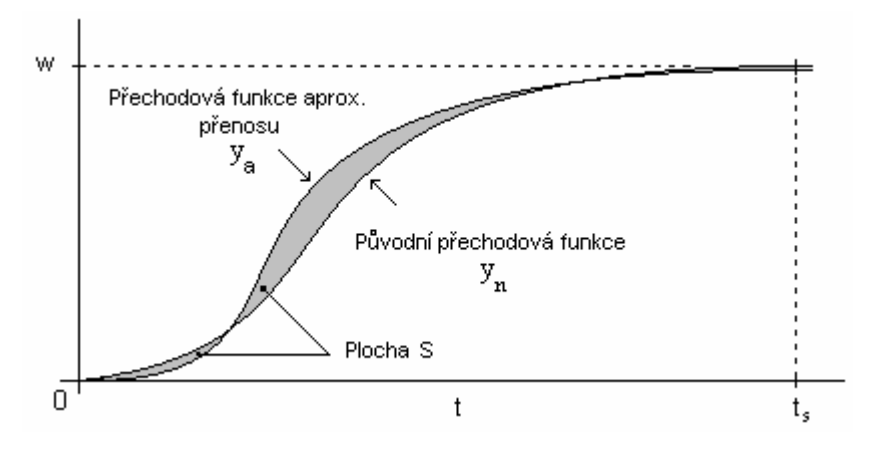

Obr. 8. Znázornění integrační plochy

Vlastní realizace integrálního kritéria (16) je řešena softwarově pomocí programu MATLAB-Simulink. Schéma zapojení je znázorněno na obr. 9.

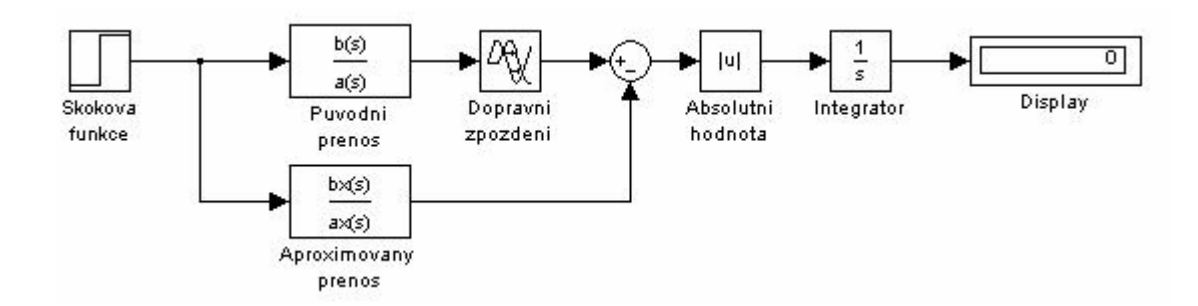

Obr. 9. Schéma zapojení – softwarové řešení integrálního kritéria

## **2.1.2 Posouzení frekven**č**ních charakteristik**

Výsledky dosažené při srovnání frekvenčních charakteristik jsou brány spíše jako orientační a pomocné. Tvar aproximovaných charakteristik se značně liší hlavně pro vyšší hodnoty ω. Pro nižší hodnoty ω je frekvenční charakteristika výrazně ovlivňována absolutním členem charakteristického polynomu, který je pro všechny použité aproximace a původní přenos stejný.

V následujících kapitolách jsou uvedeny frekvenční a přechodové charakteristiky, stejně jako hodnoty integrálního kritéria pro konkrétní přenos s dopravním zpožděním *Td* = 1 ve tvaru

$$
G_S(s) = \frac{2}{4s+1} e^{-s}
$$
 (17)

## **2.2 Lineární aproximace**

Při dosazení za *n* = 1 do obecných vzorců aproximací (7-11), jsou dány konkrétní tvary jednotlivých aproximací. V těch jsou vždy jen lineární polynomy 1. řádu, odtud tedy název lineární aproximace.

a) Taylorův rozvoj čitatele

$$
G_{T_d}(s) = 1 - T_d \cdot s \tag{18}
$$

b) Taylorův rozvoj jmenovatele

$$
G_{T_d}(s) = \frac{1}{1 + T_d \cdot s} \tag{19}
$$

c) Maclaurinův rozvoj

$$
G_{T_d}(s) = \frac{1 - \frac{T_d}{2} \cdot s}{1 + \frac{T_d}{2} \cdot s}
$$
 (20)

d) Padého aproximace

$$
G_{T_d}(s) = \frac{1 - \frac{T_d}{2} \cdot s}{1 + \frac{T_d}{2} \cdot s}
$$
 (21)

e) Limitní aproximace

$$
G_{T_d}(s) = \frac{1}{1 + T_d \cdot s} \tag{22}
$$

Z rovnic (18-22) vyplývá, že pro případ lineární aproximace má shodný tvar Taylorův rozvoj jmenovatele s limitní aproximací a Maclaurinův rozvoj s Padého aproximací.

Na obr. 10, 11 a 12 jsou uvedeny přechodové a frekvenční charakteristiky pro lineární aproximace daného přenosu (17).

Přechodové charakteristiky jsou dále zhodnoceny podle integrálního kritéria v tabulce I.

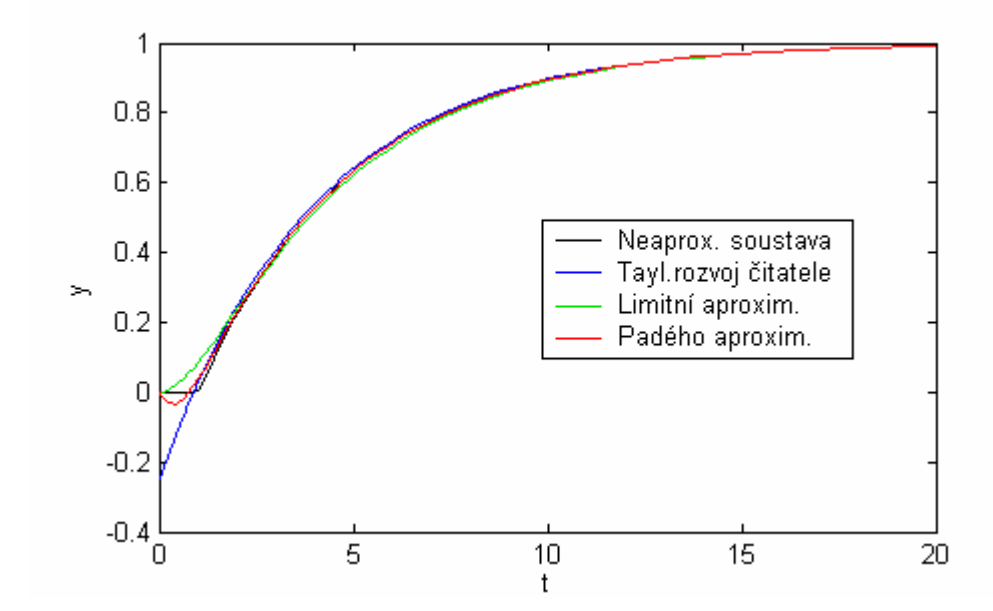

Obr. 10. Lineární aproximace – přechodová charakteristika

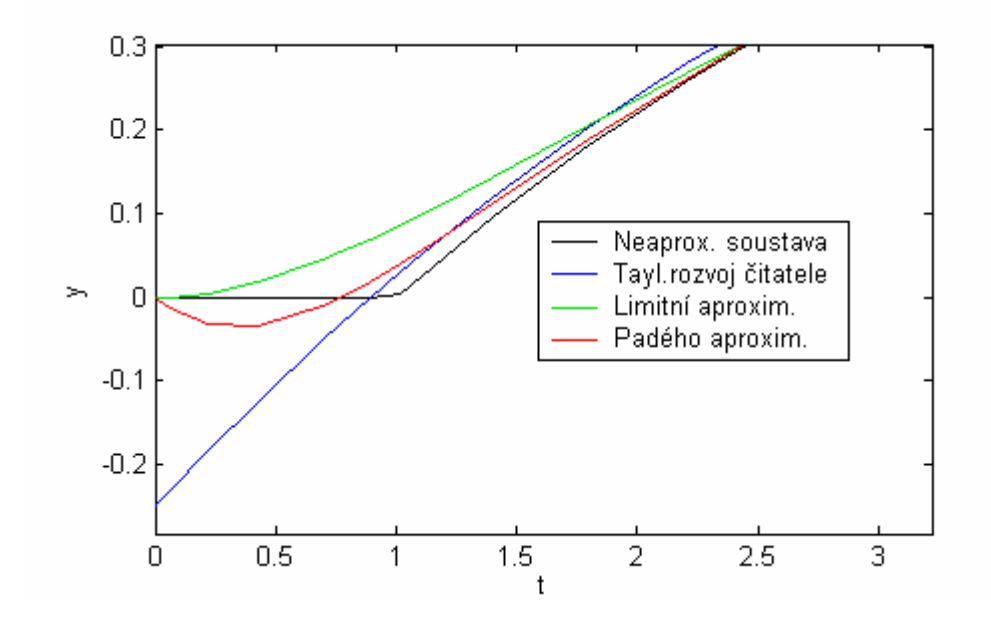

Obr. 11. Lineární aproximace – výřez

| Lineární                    | Integrální kritérium |
|-----------------------------|----------------------|
| aproximace                  | $J[-]$               |
| Taylorův rozvoj čitatele    | 0,2166               |
| Taylorův rozvoj jmenovatele | 0,1532               |
| Limitní aproximace          | 0,1532               |
| Maclaurinův rozvoj          | 0,0409               |
| Padého aproximace           | 0.0409               |

Tabulka I. Hodnoty integrálního kritéria pro lineární aproximace

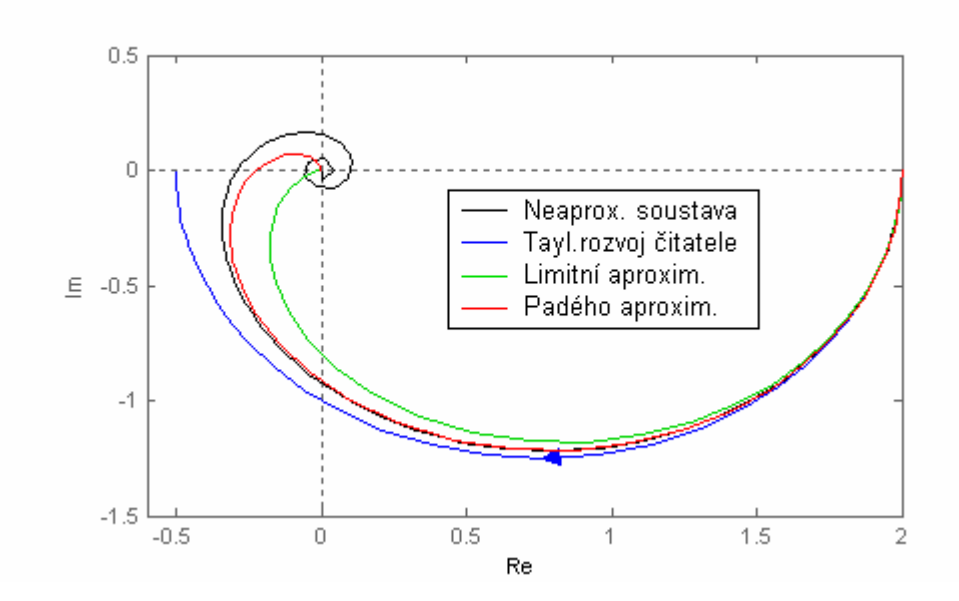

Obr. 12. Lineární aproximace – frekvenční charakteristika

Z přechodových charakteristik (obr. 10 a 11) a tabulky I. vyplývá, že nejlepšími lineárními aproximacemi původního přenosu jsou Padého aproximace a Maclaurinův rozvoj, které se nejdříve ustálí na přechodové charakteristice původního přenosu. Obě aproximace však jdou zprvu do záporných hodnot a dojde tak k podkmitu, který je dán členem s neminimální fází. Jako nejhorší se jeví aproximace pomocí Taylorova rozvoje čitatele.

Při posuzování frekvenčních charakteristik se jako nejpřesnější projevila opět Padého aproximace a Maclaurinův rozvoj (které jsou ovšem v tomto případě totožné). Jako nejhorší pak aproximace pomocí Taylorova rozvoje čitatele.

## **2.3 Kvadratická aproximace**

Do obecných vzorců aproximací (7-11) je tentokrát dosazeno *n* = 2 , čímž jsou dány konkrétní tvary jednotlivých aproximací. V těch jsou vždy jen kvadratické polynomy 2. řádu, odtud tedy název kvadratická aproximace.

a) Taylorův rozvoj čitatele

$$
G_{T_d}(s) = 1 - T_d \cdot s + \frac{T_d^2}{2} s^2 \tag{23}
$$

b) Taylorův rozvoj jmenovatele

$$
G_{T_d}(s) = \frac{1}{1 + T_d \cdot s + \frac{T_d^2}{2} s^2}
$$
 (24)

c) Maclaurinův rozvoj čitatele i jmenovatele

$$
G_{T_d}(s) = \frac{1 - T_d \cdot s + \frac{T_d^2}{8} s^2}{1 + T_d \cdot s + \frac{T_d^2}{8} s^2}
$$
(25)

d) Padého aproximace

$$
G_{T_d}(s) = \frac{1 - T_d \cdot s + \frac{T_d^2}{12} s^2}{1 + T_d \cdot s + \frac{T_d^2}{12} s^2}
$$
(26)

e) Limitní aproximace

$$
G_{T_d}(s) = \frac{1}{(1 + T_d \cdot s)^2}
$$
 (27)

Na obr. 13, 14 a 15 jsou uvedeny přechodové a frekvenční charakteristiky pro kvadratické aproximace daného přenosu (17 ).

Přechodové charakteristiky jsou dále zhodnoceny podle integrálního kritéria v tabulce I.

Z rovnic (23) a (17) vyplývá že pro aproximaci pomocí Taylorova rozvoje čitatele pro systém 1.řádu by stupeň čitatele aproximovaného přenosu byl vyšší než stupeň jmenovatele a sytém tak nesplňuje základní podmínku fyzikální realizovatelnosti. Z tohoto důvodu není dále brán v úvahu.

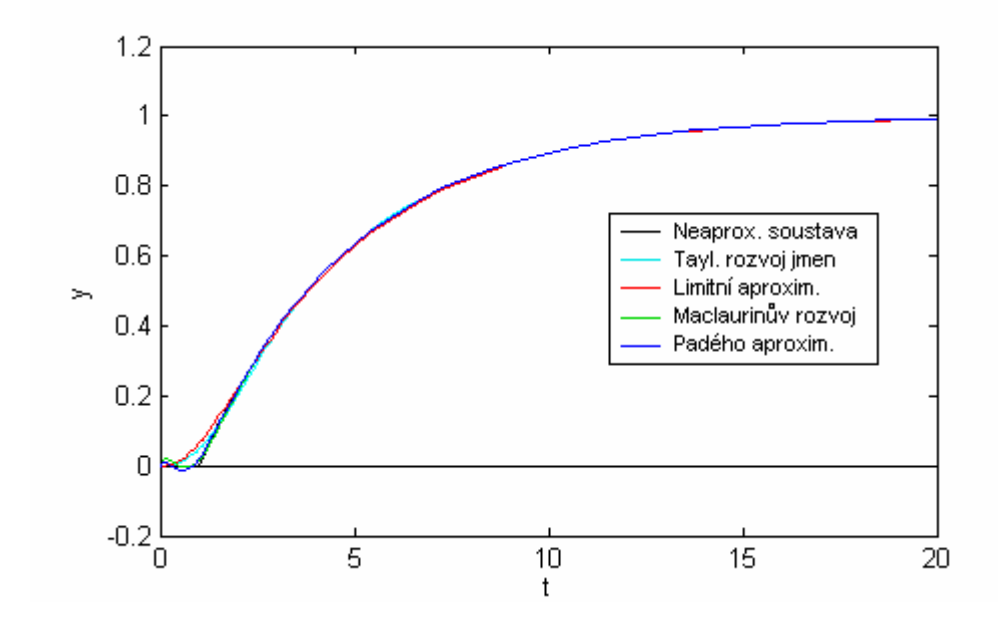

Obr. 13. Kvadratická aproximace – přechodová charakteristika

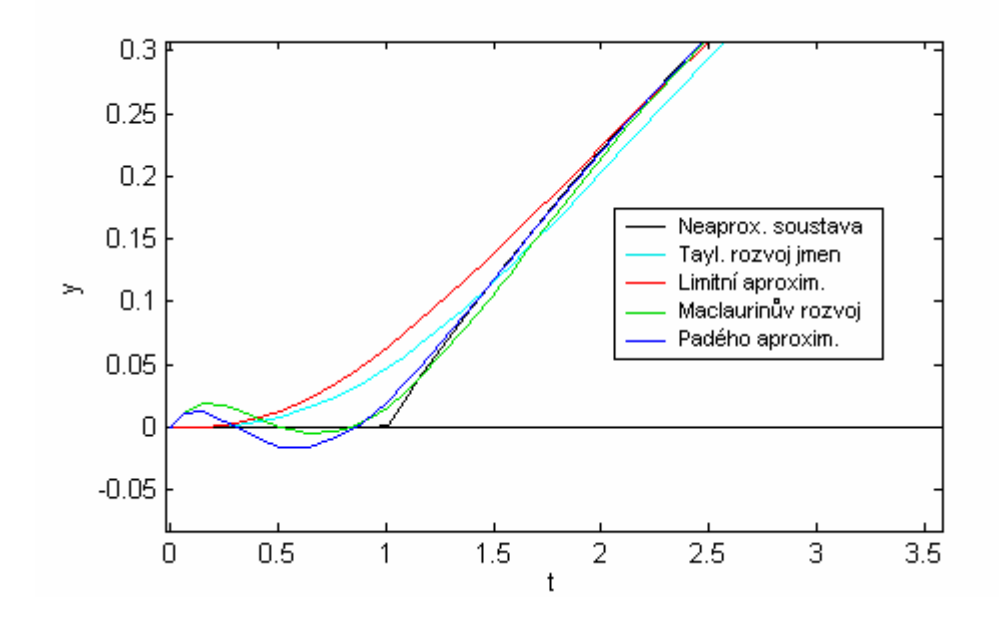

Obr. 14. Kvadratická aproximace – výřez

Tabulka II. Hodnoty integrálního kritéria pro kvadratické aproximace

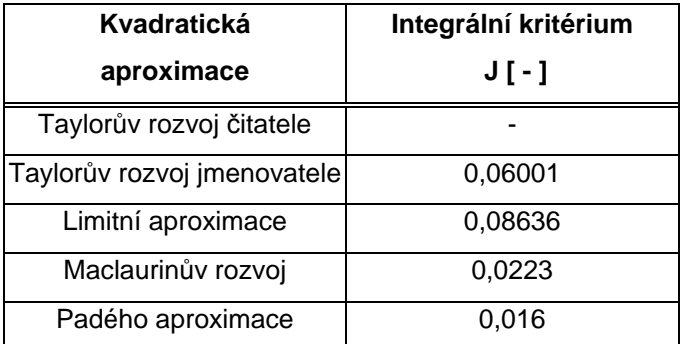

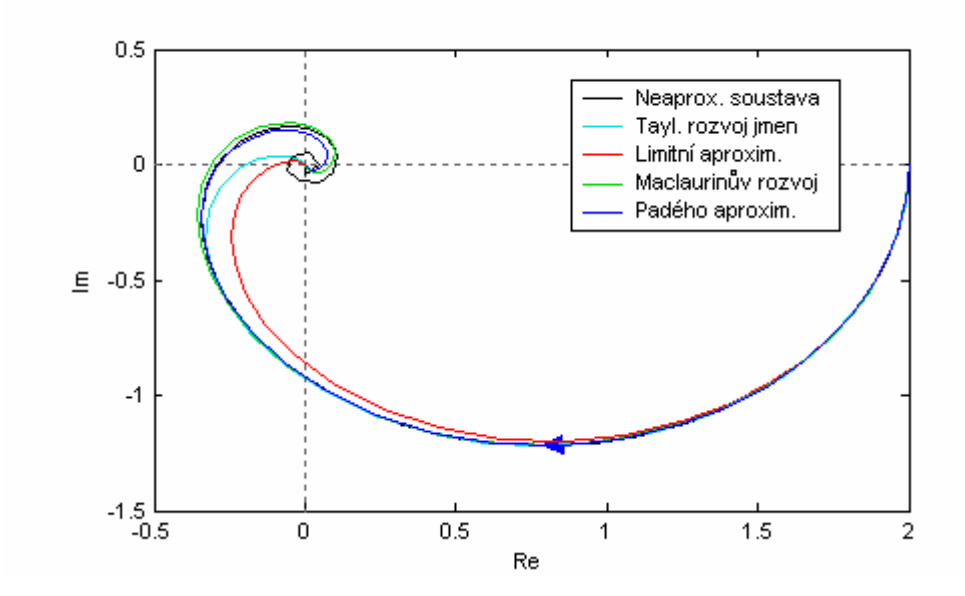

Obr. 15. Kvadratická aproximace – frekvenční charakteristika

Z přechodových charakteristik (obr. 13 a 14) a tabulky II. vyplývá, že nejpřesnější aproximací původního přenosu je Padého aproximace, která se nejdříve ustálí na přechodové charakteristice původního přenosu. Opět však dojde k podkmitu do záporných hodnot, který je dán členem s neminimální fází. Jako nejméně přesná se jeví limitní aproximace. Při posuzování frekvenčních charakteristik se jako nejpřesnější projevila opět Padého aproximace. A jako nejhorší pak aproximace limitní.

## **2.4 Aproximace dopravního zpožd**ě**ní - shrnutí**

V předcházejících kapitolách bylo použito několika nejčastěji používaných aproximací na konkrétní přenos s dopravním zpožděním (17). Následně byly vykresleny přechodové a frekvenční charakteristiky a vypočteno integrální kritérium pro porovnání přesnosti jednotlivých aproximací.

Na základě těchto dílčích výsledků se lze vyjádřit o aproximaci pomocí Taylorova rozvoje čitatele jako o nejméně vhodné pro daný přenos. Tato aproximace dosahovala nejmenší přesnosti a pro kvadratickou aproximaci systému byla fyzikálně nerealizovatelná.

Lepších výsledků bylo dosaženo u Limitní aproximace, která byla srovnatelná s výsledky dosaženými u aproximace pomocí Taylorova rozvoje jmenovatele. Ten se však jevil o něco lepší a to zejména ve frekvenční oblasti.

Nejlepších výsledků bylo dosaženo u Padého aproximace a Maclaurinova rozvoje. Obě aproximace se sice projevují mírným počátečním zakmitáním do záporných hodnot, ale dojde k nejrychlejšímu ustálení na přechodové charakteristice původního přenosu. Maclaurinův rozvoj se projevuje menším počátečním podkmitem do záporných hodnot, ale zato se ustálí později než Padého aproximace. Padého aproximace se tak jeví jako nejpřesnější z použitých aproximací při srovnání přechodových i frekvenčních charakteristik.

V praxi se lze také často setkat s Padého aproximací *n/m* řádu, kde *n* označuje řád polynomu čitatele a *m* řád jmenovatele.

Na obr. 16 je znázorněno porovnání přechodových charakteristik přenosů získaných pomocí lineární a kvadratické Padého aproximace vůči přenosu původnímu.

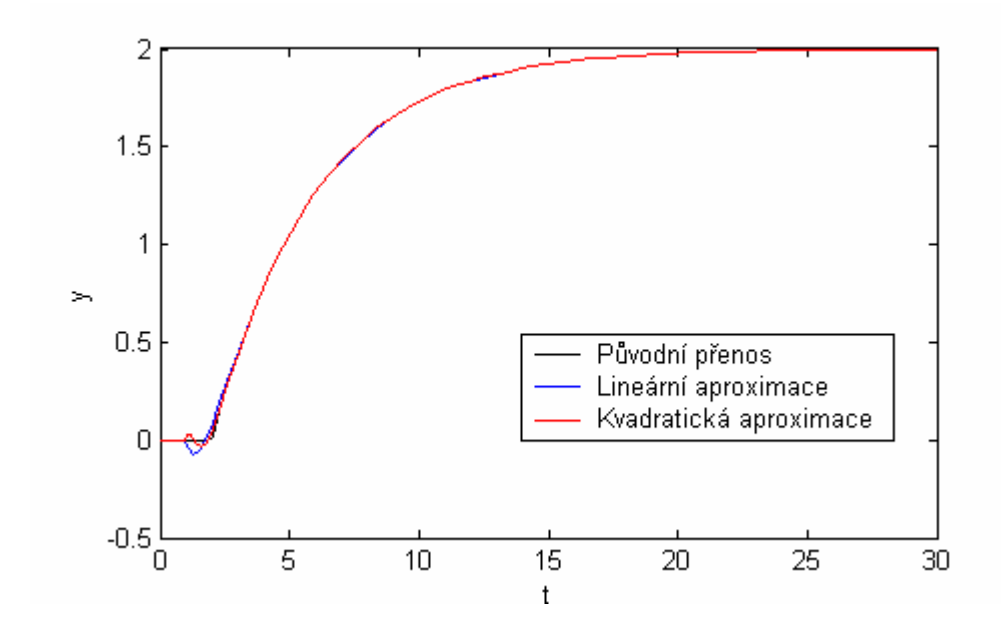

Obr. 16. Lineární a kvadratická aproximace – přechodová charakteristika

Z obr. 16 a tabulek I. a II. vyplývá, že přenosy získané pomocí lineární i kvadratické aproximace velmi přesně vystihují vlastnosti původního přenosu a nejvíce tak vyhovují daným požadavkům. Při srovnání hodnot integrálního kritéria J v tabulce I. a II. a při zohlednění komplikovanosti výpočtů obou metod je v této diplomové práci dána přednost lineární Padého aproximaci. Oproti kvadratické aproximaci je řád aproximovaného systému o jeden stupeň nižší, což při použití polynomiální metody návrhu regulátoru značně zjednodušuje výpočty při zachování dostatečné přesnosti.

## **3 ZP**Ě**TNOVAZEBNÍ REGULÁTOR – 2 ZP**Ě**TNÉ VAZBY**

V následující kapitole je popsán zpětnovazební regulátor v zapojení se dvěma zpětnovazebními smyčkami, navržený pomocí polynomiální metody. Dále je obecně popsán postup při návrhu konfigurace a postup při výpočtu jednotlivých parametrů regulátoru. Pro názornost jsou tyto postupy následně aplikovány na konkrétní typ systému.

Závěr kapitoly se zabývá popisem programového řešení návrhu konfigurace a výpočtu konkrétních parametrů regulátoru.

## **3.1 Popis** ř**ídícího systému**

Systém řízení v zapojení se dvěma zpětnovazebními regulátory je znázorněn na obr. 17.

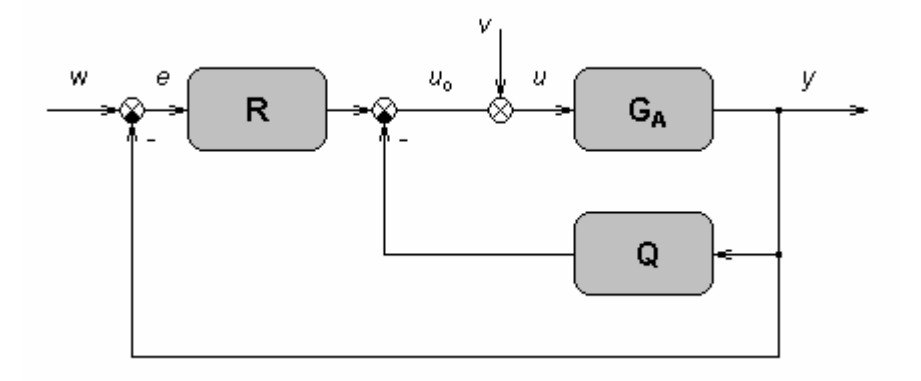

Obr. 17. Schéma zapojení řídícího systému

Ve schématu zapojení značí *w* žádanou hodnota, *v* poruchovou veličinu, *e* regulační odchylku, *u0* akční zásah, *y* regulovanou veličina a *u* vstupní veličinu do soustavy.

Obě veličiny *w*, *v* jsou považovány za skokové funkce s přenosem

$$
W(s) = \frac{w_0}{s} , V(s) = \frac{v_0}{s}
$$
 (28)

Přenos soustavy *GA* reprezentuje striktně ryzí aproximovaný přenos v základní formě

~

$$
G_A(s) = \frac{b(s)}{a(s)}\tag{29}
$$

Přenos regulátorů je

$$
Q(s) = \frac{q(s)}{\tilde{p}(s)} , R(s) = \frac{r(s)}{\tilde{p}(s)}
$$
(30)

kde  $\tilde{q}$ , r a  $\tilde{p}$  jsou polynomy s rozvojem operátoru *s*.

## **3.2 Aplikace polynomiální metody**

V této části je popsán návrh regulátoru pomocí polynomiální metody.

Základní požadované podmínky na systém řízení můžeme formulovat takto:

- silná stabilita řídícího systému
- vnitřní ryzost řídícího systému
- kompenzace poruchy
- asymptotické sledování referenčního signálu

Postup získání jednotlivých parametrů regulátorů:

Úpravou vyjádření regulované veličiny a regulační odchylky dostaneme tvar ( pro zjednodušení je operátor *s* v rovnicích vynechán )

$$
Y(s) = \frac{b}{d} \left[ rW(s) + \tilde{p}V(s) \right]
$$
 (31)

$$
E(s) = \frac{1}{d} \left[ (\stackrel{\sim}{a} \stackrel{\sim}{p} + b \stackrel{\sim}{q}) W(s) - b \stackrel{\sim}{p} V(s) \right]
$$
(32)

Kde

$$
d(s) = a(s)\tilde{p}(s) + b(s)\left(r(s) + \tilde{q}(s)\right)
$$
\n(33)

je charakteristický polynom s kořeny a póly uzavřeného regulačního obvodu.

Vyjádřením polynomu *t* jako

$$
t(s) = r(s) + \tilde{q}(s)
$$
\n(34)

a substitucí rovnice (34) do rovnice (33) je stanovena podmínka stability systému, která je zaručena když polynom  $\tilde{p}$  a *t* je dán řešením diofantické rovnice

$$
a(s)\stackrel{\sim}{p}(s) + b(s)t(s) = d(s) \tag{35}
$$

se stabilním polynomem *d* na pravé straně rovnice.

V úvahu je nutno brát přenosy (28), asymptotické sledování a kompenzaci poruchy. Oba členy  $(a \rho + b \tilde{q})$ a  $\tilde{p}$  v rovnici (32) musí být dělitelné pomocí operátoru *s*. Tato podmínka je splněna pokud polynomy  $\tilde{p}$  a  $\tilde{q}$  jsou ve formě

$$
p(s) = s.p(s) , q(s) = s.q(s)
$$
 (36)

Pak přenos částí regulátorů dostáváme ve tvaru

$$
Q(s) = \frac{q(s)}{p(s)}, \quad R(s) = \frac{r(s)}{s \cdot p(s)}\tag{37}
$$

Stabilní polynom *p(s)* ve jmenovateli (37) zajišťuje stabilitu regulátoru.

Řídící systém uspokojuje podmínku vnitřní ryzosti pokud přenos všech funkcí je ryzí. Pak stupeň polynomu *q* a *r* musí splňovat nerovnosti

$$
\deg q \le \deg p \ , \ \deg r \le \deg p + 1 \tag{38}
$$

Nyní polynom *t* můžeme přepsat do tvaru

$$
t(s) = r(s) + s.q(s)
$$
\n(39)

Pomocí podmínky řešitelnosti (35) a podmínky (38), lze snadno odvodit stupně polynomů (35) a (39) jako

$$
\deg t = \deg r = \deg a \ , \ \deg q = \deg a - 1 \tag{40}
$$

$$
\deg p \ge \deg a - 1, \deg d \ge 2 \deg a \tag{41}
$$

Po označení *deg a = n* , jsou polynomy *t*, *r* a *q* ve formě

$$
t(s) = \sum_{i=0}^{n} t_i s^i , r(s) = \sum_{i=0}^{n} r_i s^i , q(s) = \sum_{i=1}^{n} q_i s^{i-1}
$$
 (42)

a jejich jednotlivé členy

$$
r_0 = t_0, r_i + q_i = t_i \text{ pro } i = 1,...,n
$$
 (43)

Řešením polynomiální rovnice (35) , kde pouze koeficient *t<sup>i</sup>* může být vypočítaný, lze získat neznámé koeficienty  $r_i$  a  $q_i$  volbou volitelného parametru  $\beta \in (0,1)$  takže

$$
r_i = \beta_i t_i \ , \ q_i = (1 - \beta_i) t_i \ \text{pro} \ i = 1,...,n \tag{44}
$$

Koeficient β*<sup>i</sup>* představuje váhu mezi čitateli přenosů regulátoru *Q* a *R*. Z (31) plyne při vyšších hodnotách β zrychlení odezvy na jednotkový skok.

Pro všechna β*<sup>i</sup>* = 1 je systém degradován na systém 1.DOF , který není schopný uregulovat nestabilní systémy s dopravním zpožděním. Pro všechna β*<sup>i</sup>* = 0 je systém shodný se systémem 2.DOF.

Parametry regulátorů jsou řešením polynomiálních rovnic a závisí na koeficientech polynomu *d*. Dalším problémem je tedy nalezení stabilního polynomu *d* - to umožňuje získání přijatelných stabilizujících a stabilních regulátorů. [2]

## **3.3 Volba pól**ů **charakteristického polynomu**

Požadovaná kvalita řízení je dosažena pomocí vhodné volby pólů polynomu *d(s)* na pravé straně diofantické rovnice (35) . Volbou pólů lze ovlivnit průběh regulačního pochodu – dobu ustálení regulačního děje, aperiodičnost, dynamiku apod.

Obecně má stabilní polynom *d(s)* tvar

$$
d(s) = \prod_{i=1}^{\deg d} (s + s_i)
$$
 (45)

kde  $s_i = \alpha_i + j\omega_i$  a  $\alpha_i > 0$  pro všechna i. Pokud je imaginární část *j* $\omega$  pro všechna i rovna nule pak má odezva na vstupní signál aperiodický charakter. Pokud polynom *d(s)* obsahuje i imaginární kořeny má charakter periodický.

Existuje několik způsobů, jak lze póly polynomu *d(s)* zvolit:

- a) experimentální volba vícenásobného kořene Multiple Pole
- b) LQ technika Linear Quadratic Technique
- c) kombinace předešlých dvou způsobů Combination of Methods

#### Ad a)

Jedná se o jednoduchou metodu, která však vychází z určitých praktických zkušeností a závisí pouze na dobrém odhadu řešitele.

Polynom *d(s)* je nejčastěji volen ve formě

$$
d(s) = (s + \alpha)^{\deg d} \tag{46}
$$

kde argument  $\alpha > 0$  je nejčastěji volen jako reálné číslo, což vede k aperiodickému průběhu řízení.

#### Ad b)

Druhá metoda volby pólů již bere v úvahu vlastnosti řízeného systému a to polynomy *a(s)* a *b(s)* z přenosu systému. Tato druhá metoda je oproti experimentální volbě pólů komplikovanější na výpočty, zato však dosahuje takto získaný polynom *d(s)* výrazně lepších vlastností přechodového děje u složitějších nebo nestabilních systémů.

Polynom se skládá ze dvou částí

$$
d(s) = g(s)n(s) \tag{47}
$$

první polynom *g(s)* je získán pomocí spektrální faktorizace

$$
(sa(s))^* \cdot \phi(sa(s)) + b(s)^* \cdot \mu b(s) = g^*(s) \cdot g(s) \tag{48}
$$

Z teorie LQ řízení vyplývá, že tento polynom *g(s)* je použit k minimalizaci kvadratického kritéria

$$
J = \int_{0}^{\infty} \left[ \mu e^{2}(t) + \varphi u^{2}(t) \right] dt
$$
 (49)

kde *e(t)* je regulační odchylka, • *u* (t) je derivace akční veličiny, φ>0 a µ>0 jsou váhové koeficienty. Váhový koeficient µ bývá nejčastěji volen 1.

Polynom *g(s)* je volen jako monický

$$
g(s) = s3 + g2s2 + g1s + g0
$$
 (50)

Odvozené vzorce pro koeficienty *g<sup>i</sup>* jsou uvedeny v příloze. [4]

Polynom *n(s)* může být určen dvěma různými způsoby. [3]

V prvním případě je dán jako stabilní část spektrální faktorizace

$$
n^*(s)n(s) = a^*(s)a(s)
$$
 (51)

Stupeň polynomu *d(s)* je pak dán jako

$$
\deg d(s) = 2 \deg a(s) + 1 \tag{52}
$$

a výsledný regulátor je pak striktně ryzí.

V druhém případě je polynom *n(s)* volen jako stabilní část polynomu *a(s)*

$$
n(s) = a^+(s) \tag{53}
$$

Stupeň polynomu *d(s)* je pak dán jako

$$
\deg d(s) = 2 \deg a(s) \tag{54}
$$

a dostaneme výsledný regulátor s nestriktně ryzí zpětnovazební částí s přenosem *Q(s)*.

V diplomové práci byl zvolen druhý případ, tedy *n(s)* volen dle (53).

#### Ad c)

Třetí metoda je kombinací obou předešlých metod. Polynom je tvořen dvěma částmi

$$
d(s) = n(s) \cdot (s + \alpha)^{\deg a} \tag{55}
$$

kde polynom *n(s)* je stabilní část spektrální faktorizace (51) a argument α > 0 je nejčastěji volen jako reálné číslo.

## **3.4 P**ř**íklad aplikace polynomiální syntézy**

Pro lepší pochopení je uveden příklad návrhu regulátoru pro konkrétní typ systému pomocí polynomiální metody.

Je dán nestabilní systém 1.řádu s dopravním zpožděním

$$
G_{S}(s) = \frac{K}{Ts - 1} e^{-T_{d}s}
$$
\n(56)

kde *T* > 0 je časová konstanta, *K* > 0 je zesílení a *Td* > 0 je dopravní zpoždění. Je použita lineární Padého aproximace.

$$
G_A(s) = \frac{K}{Ts - 1} \cdot \frac{1 - \frac{T_d s}{2}}{1 + \frac{T_d s}{2}} = \frac{K(2 - T_d s)}{(Ts - 1)(2 + T_d s)} = \frac{b_0 - b_1 s}{s^2 + a_1 s - a_0}
$$
(57)

kde

$$
b_0 = \frac{2K}{T.T_d} , b_1 = \frac{K}{T} , a_0 = \frac{2}{T.T_d} , a_1 = \frac{2T - T_d}{T.T_d}
$$
 (58)

a  $T_d \neq 2T$ .

Podle (40) a (41) jsou určeny stupně polynomů

$$
\deg a(s), r(s), t(s) = 2, \deg p(s) = 1, \deg q(s) = 1, \deg d(s) = 4
$$
 (59)

podle (37) a (59) jsou určeny přenosy jednotlivých částí regulátoru

$$
Q(s) = \frac{q_2 s + q_1}{s + p_0} , \ R(s) = \frac{r_2 s^2 + r_1 s + r_0}{s^2 + p_0 s}
$$
 (60)

dosazením do (35) je dána diofantická rovnice

$$
(s2 + a1s - a0)(s2 + p0s) + (b0 - b1s)(t2s2 + t1s + t0) = d(s)
$$
 (61)

Pro vyřešení této rovnice je potřeba zvolit polynom *d(s)*. Podle LQ techniky (47) a (53) je

$$
d(s) = g(s)n(s) = g(s)a^{+}(s)
$$
\n(62)

Stabilní část polynomu *a(s)* je dána v tomto případě pouze jmenovatelem aproximovaného členu dopravního zpoždění

$$
a^+(s) = (1 + \frac{T_d s}{2})
$$
\n(63)

po úpravě lze napsat

$$
n(s) = s + \frac{2}{T_d} = s + n_0 \tag{64}
$$

Stupně polynomů  $g(s)$  a  $n(s)$  jsou dány deg  $g(s) = \text{deg } a(s) + 1$  a deg  $n(s) = \text{deg } a(s) - 1$ , tedy:

$$
d(s) = (s3 + g2s2 + g1s + g0)(s + n0)
$$
 (65)

Po dosazení (65) do (61) je dána diofantická rovnice

$$
(s2 + a1s - a0)(s2 + p0s) + (b0 - b1s)(t2s2 + t1s + t0) = (s3 + g2s2 + g1s + g0)(s + n0)
$$
 (66)

Po roznásobení je tato rovnice dále řešena metodou neurčitých koeficientů a je tak dána soustava rovnic

$$
s^{4}: \t 1 = 1
$$
  
\n
$$
s^{3}: \t p_{0} - b_{1}t_{2} + a_{1} = g_{2} + n_{0}
$$
  
\n
$$
s^{2}: \t a_{1}p_{0} + b_{0}t_{2} - b_{1}t_{1} + a_{0} = g_{1} + g_{2}n_{0}
$$
  
\n
$$
s^{1}: -a_{0}p_{0} + b_{0}t_{1} - b_{1}t_{0} = g_{0} + g_{1}n_{0}
$$
  
\n
$$
s^{0}: \t b_{0}t_{0} = g_{0}n_{0}
$$
\n(67)

a po jejím číselném dosazení a algebraickém vyřešení jsou určeny konkrétní hodnoty jednotlivých parametrů částí regulátorů.

### **3.5 Programové** ř**ešení**

Z předcházejících kapitol je zjevné, že výpočet konkrétních parametrů zpětnovazebního regulátoru je poměrně složitý a časově náročný. Pro jakoukoliv změnu vstupních parametrů, a to ať už systému samotného nebo požadavků na regulátor, by bylo nutno provést celý výpočet znovu. Z tohoto důvodu bylo v této diplomové práci pro návrh zpětnovazebního regulátoru použito programové řešení. To značně usnadňuje a zrychluje výpočet a při jakékoliv změně stačí změnit pouze vstupní data programu.

Pro samotnou realizaci programu bylo využito softwaru MATLAB, pod kterým je nutno také tuto aplikaci spouštět. Jako jediná nevýhoda se tak jeví potřeba určitého softwarového vybavení.

Na obr. 18 je stručně znázorněna struktura programu. Pro jednoduchost a přehlednost je program tvořen několika dílčími podprogramy.

Prvním podprogram tvoří grafické uživatelské rozhraní GUI (Graphical User Interfaces), které usnadňuje ovládání programu a umožňuje volbu volitelných parametrů. Toto rozhraní se spouští příkazem "go". Druhý podprogram zajišťuje samotné větvení programu v návaznosti na zvolený typ regulovaného systému. Po rozvětvení je dále aktivován podprogram pro konkrétní zvolený systém, který zajišťuje samotný výpočet. Tento pak vypočtené parametry zapisuje zpět do grafického rozhraní a spouští simulační podprogram z jehož výstupů pak vykresluje přechodové charakteristiky pro konkrétní simulace.

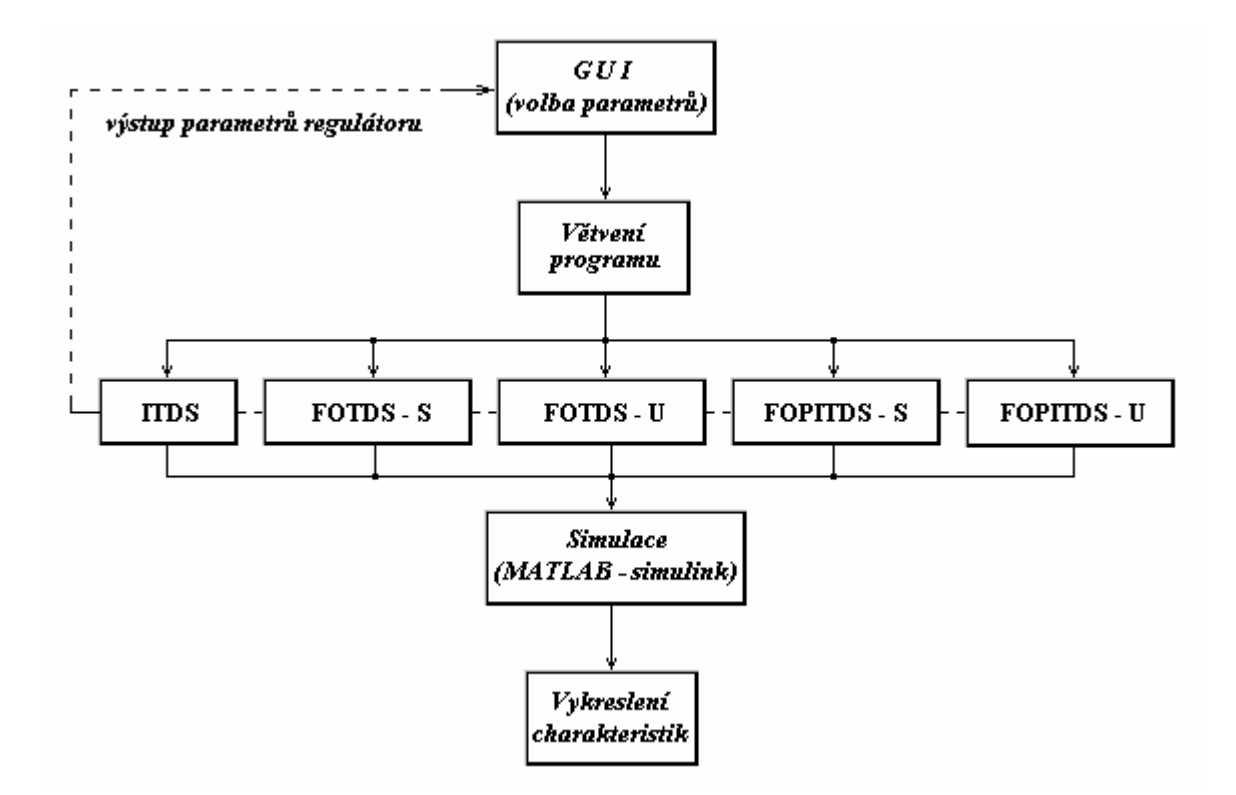

Obr. 18. Struktura programu

Grafické uživatelské rozhraní, znázorněné na obr.19, umožňuje volbu typu řízeného systému (pole "Check System"), způsob volby pólů polynomu  $d(s)$  (pole "Check Right Side") a volbu parametrů řízeného systému, parametrů simulace a parametrů nastavení regulátoru (pole "Input Values").

Do pole "Output Values" jsou pak zaznamenány konkrétní hodnoty vypočtených parametrů zpětnovazebního regulátoru.

Srovnání jednotlivých charakteristik do jednoho grafu je zajištěno volitelnou funkcí "Hold On / Hold Off ".

Spuštění výpočtových a simulačních podprogramů je ovládáno tlačítkem "Run!" a ukončení programu tlačítkem "Exit".

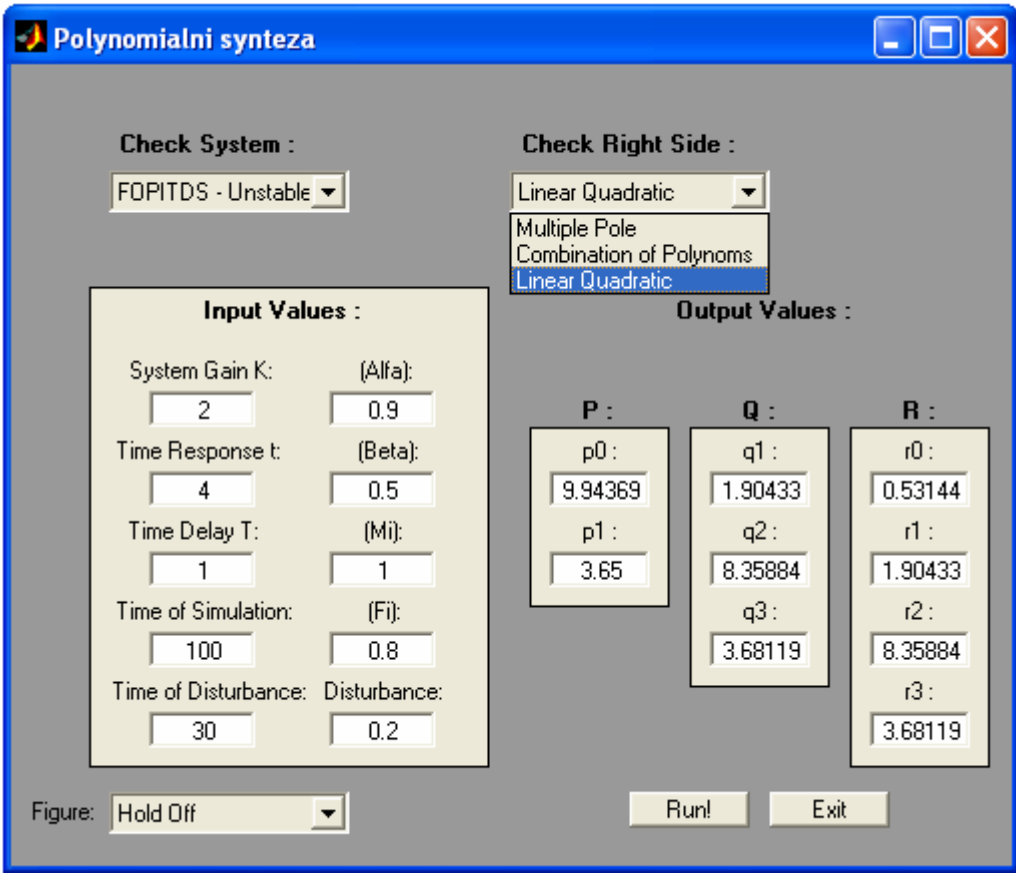

Obr. 19. Grafické uživatelské rozhraní

Podprogram zajišťující simulaci je vytvořen v programu MATLAB – Simulink a na obr. 20 je znázorněno jeho schéma.

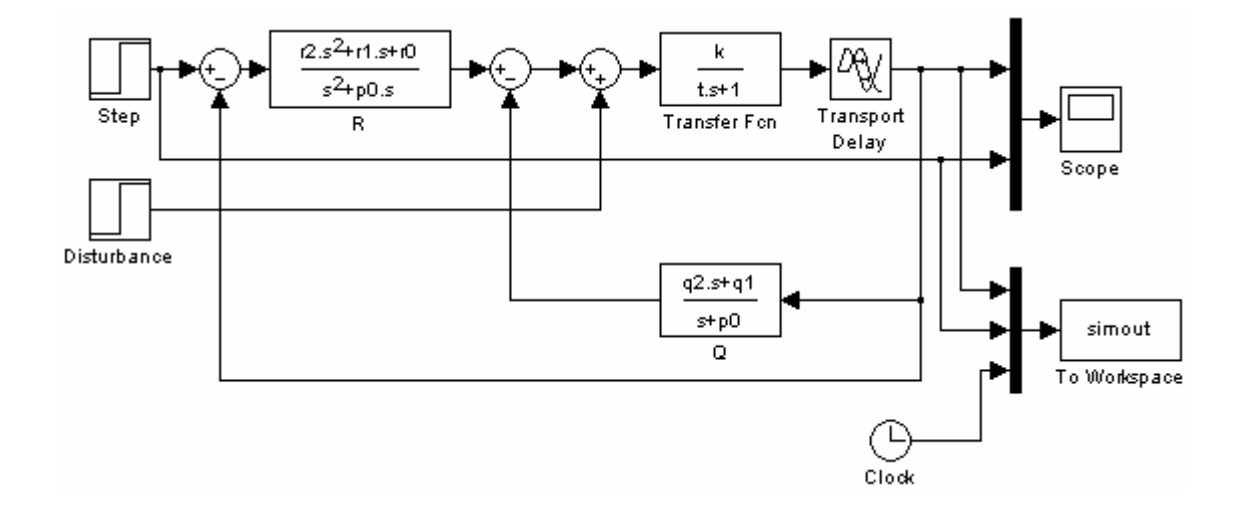

Obr. 20. Simulační schéma

# II. PRAKTICKÁ ČÁST

## **4 SIMULA**Č**NÍ OV**ĚŘ**ENÍ ALGORITM**Ů

V této kapitole jsou znázorněny simulace regulačních pochodů jednotlivých systémů. Tyto simulace byli vytvořeny v programovém prostředí MATLAB – Simulink, pomocí výše popsaného programu.

Na každém uvedeném průběhu jsou znázorněny vždy 3 simulace, které se liší pouze metodou volby pólů pravé strany diofantické rovnice (35). Pro všechny simulace je volena velikost žádané hodnoty  $w = 1$ , velikost poruchy  $v = -0.2$  a velikost parametru β = 0,5.

## **4.1 ITDS**

Na obr. 21 jsou znázorněny simulace pro integrační systém

$$
G_S(s) = \frac{1}{2s} e^{-s}
$$
 (68)

Nastavení volitelných parametrů pro jednotlivé metody volby pólů je následující:

Multiple Pole, Combination of Methods :  $\alpha = 2$ 

Linear Quadratic Technique :  $\mu = 6$ ,  $\varphi = 0.1$ 

 $(T_d = 1 \text{ s}; t_s = 200 \text{ s}; t_v = 100 \text{ s})$ 

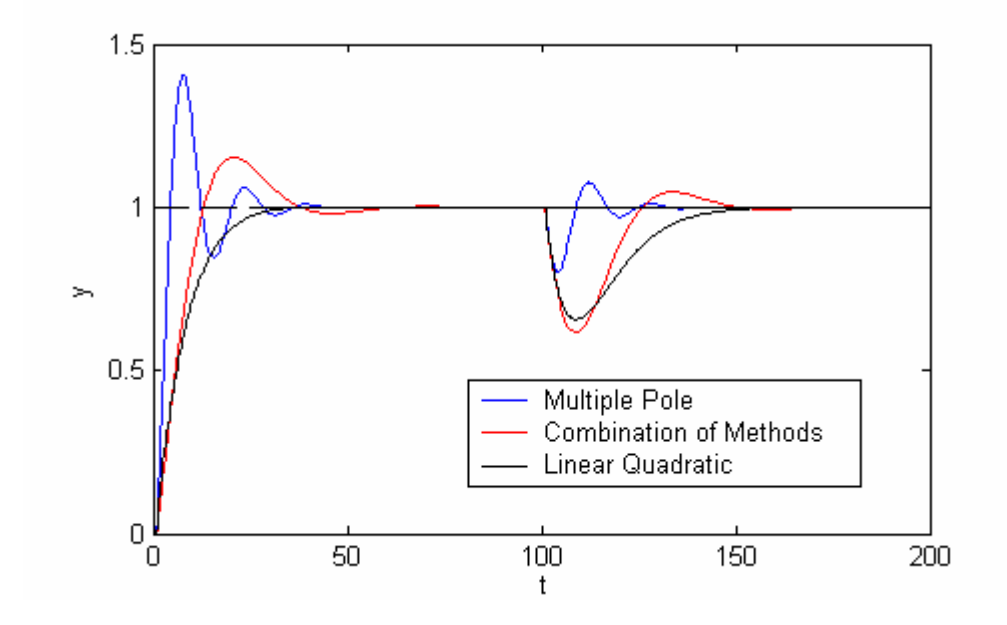

Obr. 21. Regulační pochod - ITDS

Pro tento systém se jeví jako nejlepší metoda volby pólů lineárně kvadratická metoda, která má nulový překmit a nejnižší dobu ustálení. Její nevýhodou je v tomto případě vyšší citlivost vůči vlivu poruchové veličiny.

## **4.2 FOTDS - stable**

Na obr. 22 jsou znázorněny simulace pro stabilní systém 1. řádu

$$
G_s(s) = \frac{2}{4s+1} e^{-6s}
$$
 (69)

Nastavení volitelných parametrů pro jednotlivé metody volby pólů je následující:

Multiple Pole, Combination of Methods :  $\alpha = 0.3$ 

Linear Quadratic Technique :  $\mu = 0.65$ ,  $\varphi = 2.5$ 

 $(T_d = 6 \text{ s}; t_s = 200 \text{ s}; t_v = 100 \text{ s})$ 

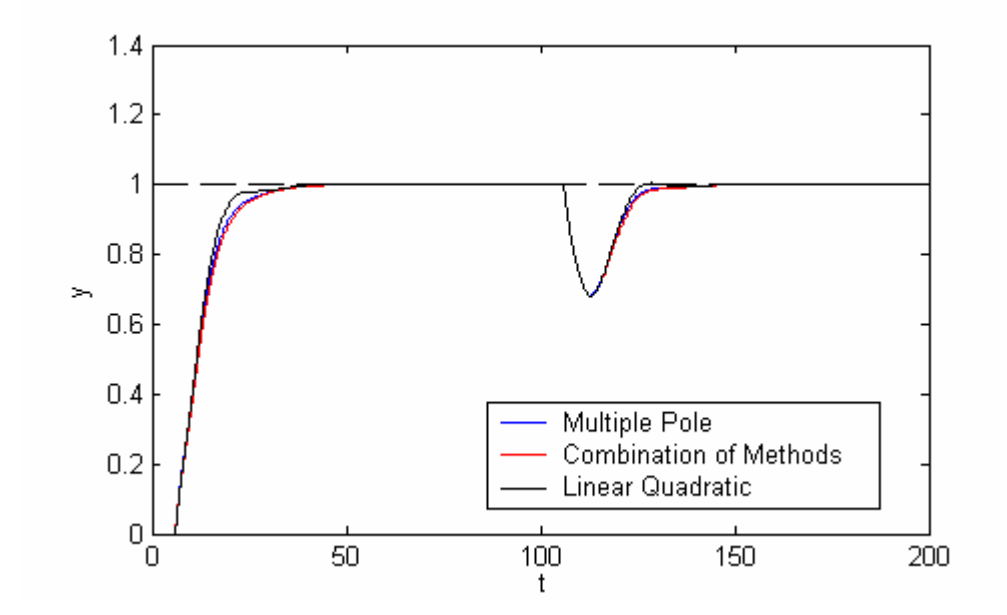

Obr. 22. Regulační pochod – FOTDS – s

Pro tento systém jsou výsledky simulací všech tří metod srovnatelné. S minimálními rozdíly i zde se jako nejpřesnější metoda jeví lineárně kvadratická metoda.

## **4.3 FOTDS - unstable**

Na obr. 23 jsou znázorněny simulace pro nestabilní systém 1. řádu

$$
G_{S}(s) = \frac{2}{4s - 1} e^{-s}
$$
 (70)

Nastavení volitelných parametrů pro jednotlivé metody volby pólů je následující:

Multiple Pole :  $\alpha = 0.6$ 

Combination of Methods :  $\alpha = 1$ 

Linear Quadratic Technique :  $\mu = 1$ ,  $\varphi = 50$ 

 $(T_d = 1 \text{ s}; t_s = 100 \text{ s}; t_v = 50 \text{ s})$ 

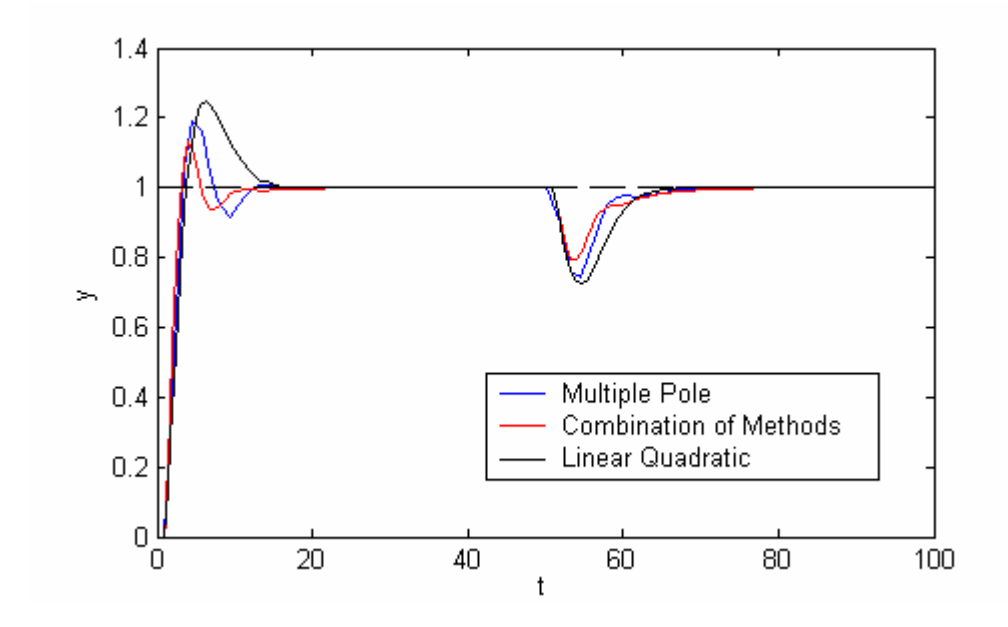

Obr. 23. Regulační pochod – FOTDS – u

Jako nejlepší metoda se pro tento systém jeví metoda volby pólů vycházející z kombinace obou metod. Projevila se nejnižší hodnotou přeregulování a nejrychlejší dobou ustálení na žádané hodnotě. Zbylé metody dosahují horších, ale poměrně uspokojivých výsledků.

## **4.4 FOPITDS - stable**

Na obr. 24 jsou znázorněny simulace pro stabilní systém 1. řádu + integrační

$$
G_{S}(s) = \frac{2}{s(4s+1)} e^{-s}
$$
 (71)

Nastavení volitelných parametrů pro jednotlivé metody volby pólů je následující:

Multiple Pole :  $\alpha = 1,1$ 

Combination of Methods :  $\alpha = 3,1$ 

Linear Quadratic Technique :  $\mu = 1$ ,  $\varphi = 0.001$ 

 $(T_d = 1 \text{ s}; t_s = 200 \text{ s}; t_v = 100 \text{ s})$ 

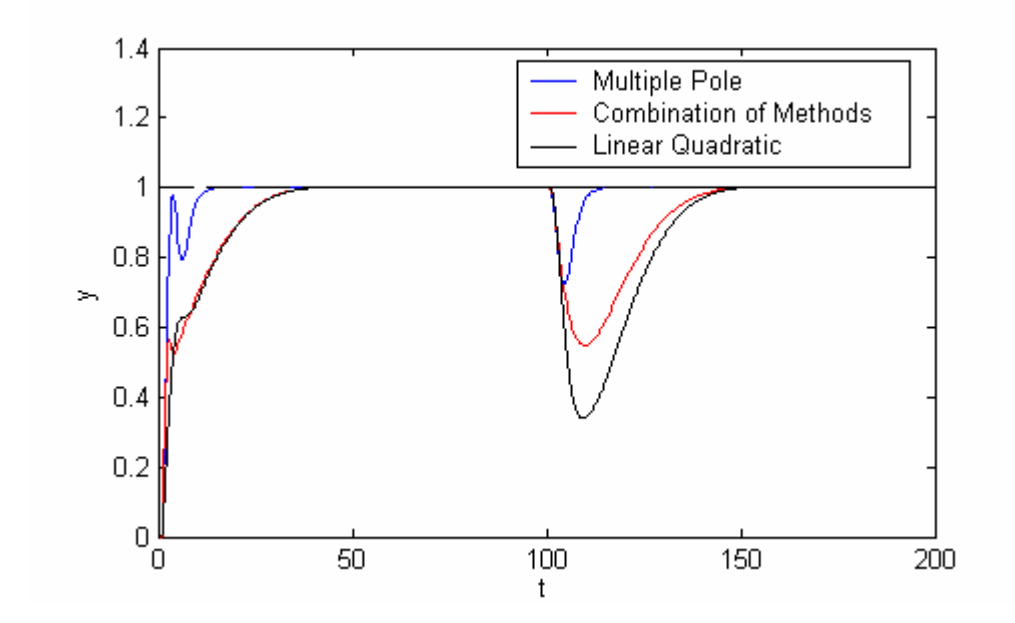

Obr. 24. Regulační pochod – FOPITDS - s

Ze znázorněných simulací je patrné, že metoda experimentálně voleného vícenásobného kořene má sice nejrychlejší dobu ustálení na žádané hodnotě a nejvíce kompenzuje vliv poruchové veličiny, zároveň však způsobuje rozkmitání regulačního pochodu . Rozdíl v kvalitě regulace mezi touto a zbylými metodami je značný.

## **4.5 FOPITDS - unstable**

Na obr. 25 jsou znázorněny simulace pro nestabilní systém 1. řádu + integrační

$$
G_{S}(s) = \frac{2}{s(4s-1)} e^{-s}
$$
 (72)

Nastavení volitelných parametrů pro jednotlivé metody volby pólů je následující:

Multiple Pole :  $\alpha = 1$ 

Combination of Methods :  $\alpha = 2.9$ 

Linear Quadratic Technique :  $\mu = 2.8$ ,  $\varphi = 0.38$ 

 $(T_d = 1 \text{ s}; t_s = 200 \text{ s}; t_v = 100 \text{ s})$ 

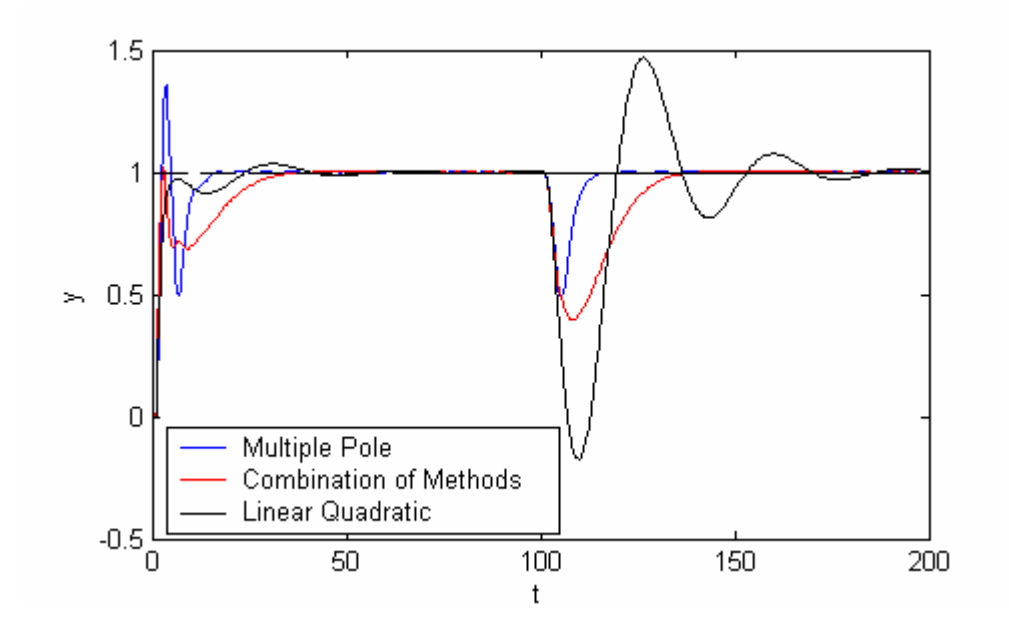

Obr. 25. Regulační pochod – FOPITDS - u

Tento systém se jeví jako složitě řiditelný, což je způsobeno kombinací integrační a nestabilní složky systému. Metoda experimentální volby vícenásobného kořene se projevila nejvyšší hodnotou překmitu, zato však má nejkratší dobu ustálení na žádané hodnotě a nejvíce kompenzuje vliv poruchové veličiny. Lineárně kvadratická metoda volby pólů se projevila nejvyšší citlivostí vůči poruše, doba ustálení a překmit jsou obdobné jako u metody vycházející z kombinace obou způsobů.

## **5 VLIV VOLITELNÝCH PARAMETR**Ů

Tato kapitola se zabývá vlivem volitelných parametrů použitých při výpočtu konkrétních parametrů regulátoru na regulační pochod. Každý popisovaný volitelný parametr je doplněn simulacemi, které názorně ukazují vliv změny parametru na regulační pochod.

## **5.1 Vliv parametru** α

Tento parametr se nastavuje při experimentálním přiřazení vícenásobného kořene pravé straně diofantické rovnice. Z obr. 26 je patrné, že při zvyšování parametru α dochází ke zkrácení doby ustálení, ale pro vyšší hodnoty tohoto parametru dochází také k rozkmitání průběhu regulačního pochodu. Pro rostoucí hodnoty parametru α rovněž roste velikost maximálního přeregulování.

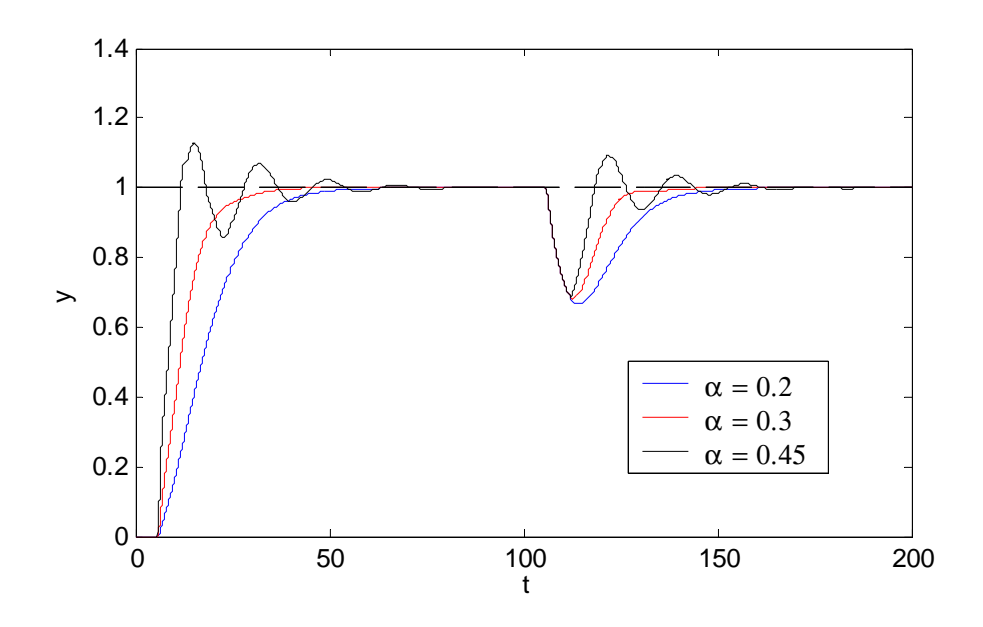

Obr. 26. Vliv parametru α

Simulace byly provedeny pro FOTDS – s (69) se stejnými parametry jako v kapitole 4.

## **5.2 Vliv parametru** φ

Volba tohoto parametru se provádí při přiřazení pólů pravé straně diofantické rovnice pomocí LQ techniky.

Zvyšování tohoto parametru má za následek zmenšení překmitu a zvýšení stability řízení. Negativem zvyšování tohoto parametru je snížení kompenzace poruchové veličiny. Pro vyšší hodnoty φ je průběh regulačního pochodu aperiodický (viz obr. 27).

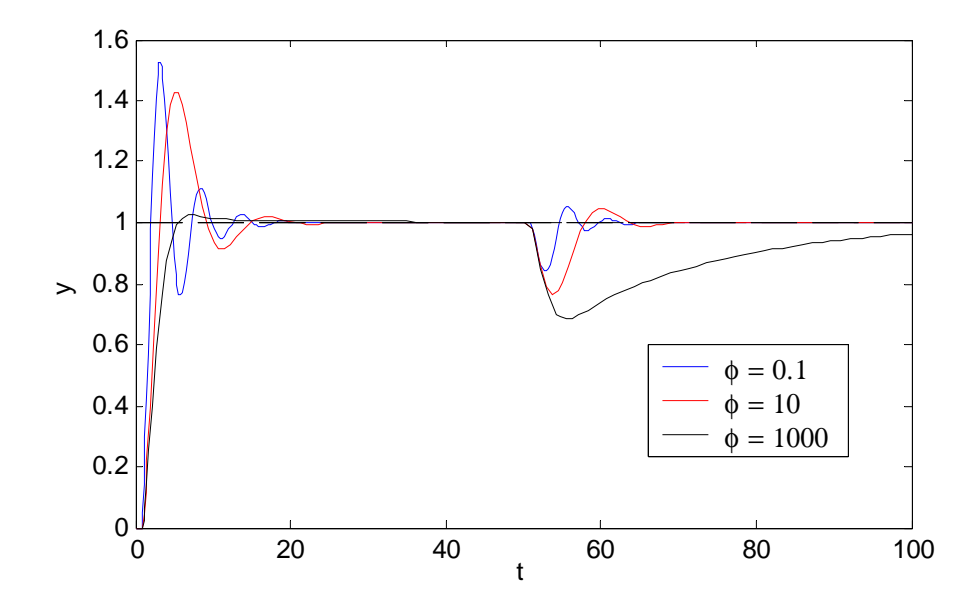

Obr. 27. Vliv parametru φ

Simulace byly provedeny pro FOTDS – u (70) se stejnými parametry jako v kapitole 4.

## **5.3 Vliv parametru** µ

Volba tohoto parametru se stejně jako v předešlém případě provádí při přiřazení pólů pravé straně diofantické rovnice pomocí LQ techniky.

Tento parametr má opačný charakter jako parametr φ, tzn. že zvyšování tohoto parametru má za následek zvětšení překmitu a snížení stability řízení. Dále při snižování tohoto parametru dochází ke snížení kompenzace poruchové veličiny a vede rovněž k aperiodickému průběhu regulačního pochodu. Simulace jsou znázorněny na obr. 28.

V praxi se zpravidla volí  $\mu = 1$  a pracuje se pouze s parametrem  $\phi$ .

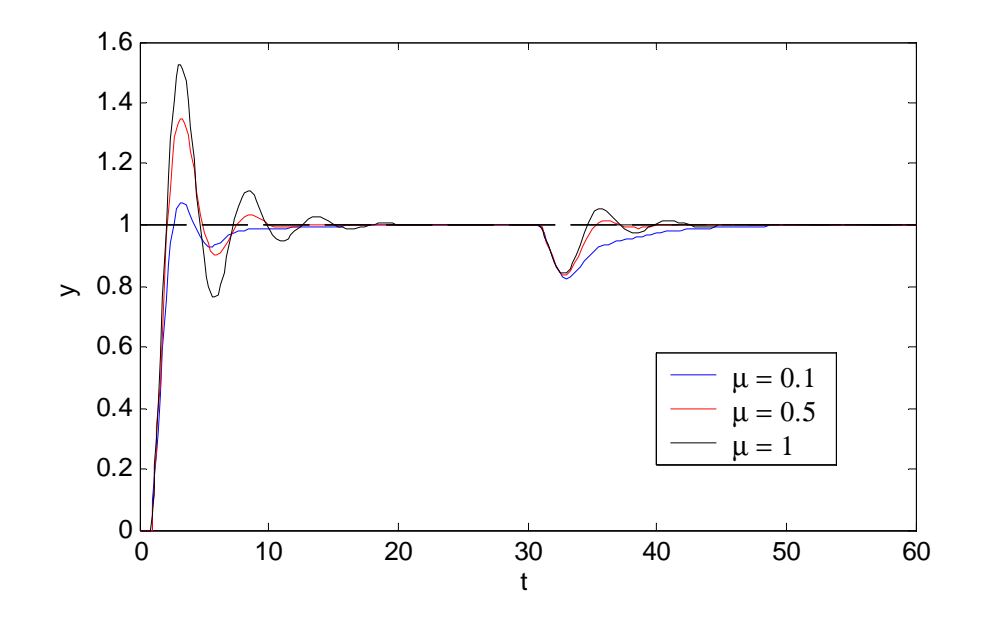

Obr. 28. Vliv parametru µ

Simulace byly provedeny pro FOTDS – u (70) se stejnými parametry jako v kapitole 4.

## **5.4 Vliv parametru** β

Tento parametr představuje váhový koeficient mezi čitateli přenosů zpětnovazebních částí regulátoru *Q* a *R*.

Při nastavení parametru β = 0 se regulátor chová jako řídící systém 2.DOF a při nastavení parametru β = 1 se chová jako řídící systém 1.DOF. Při zvyšování tohoto parametru se systém svým chováním přibližuje systému 1.DOF - odezva na změnu žádané hodnoty se zrychluje a velikost překmitu vzrůstá a naopak. Tato závislost je patrná z obr. 29.

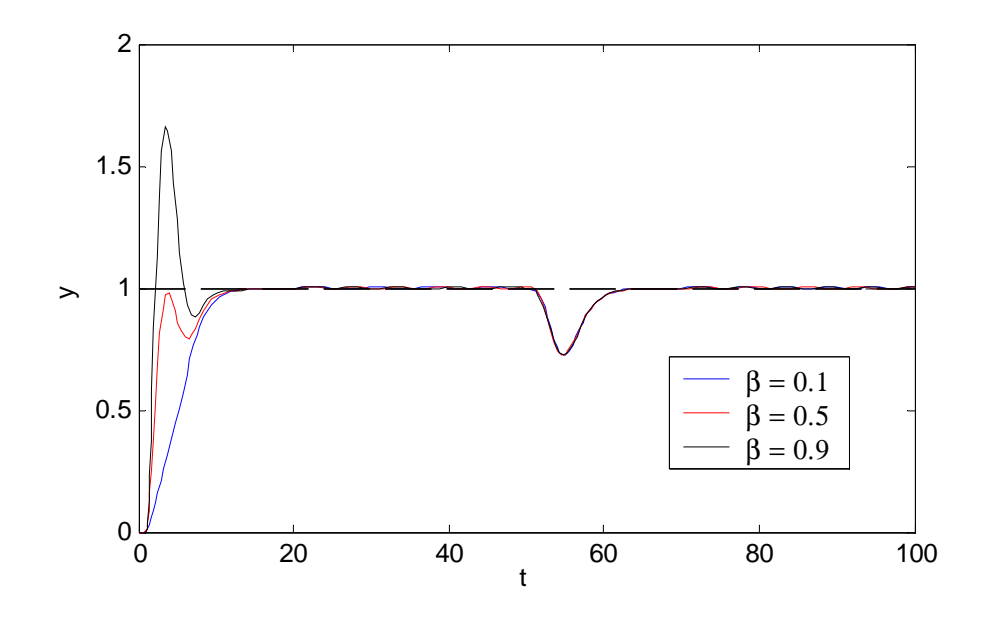

Obr. 29. Vliv parametru β

Simulace byly provedeny pro FOPITDS – s (71) se stejnými parametry jako v kapitole 4.

## **5.5 Vliv velikosti DZ na regula**č**ní pochod**

Na obr. 30 je znázorněn průběh regulačního pochodu při různých hodnotách dopravního zpoždění pro systém FOTDS – s.

Z obrázku je dobře patrné, že se vzrůstající hodnotou DZ se vlastnosti řízeného systému zhoršují a systém se stává hůře regulovatelný. Vyšší hodnoty DZ pak vedou k nestabilitě celého systému.

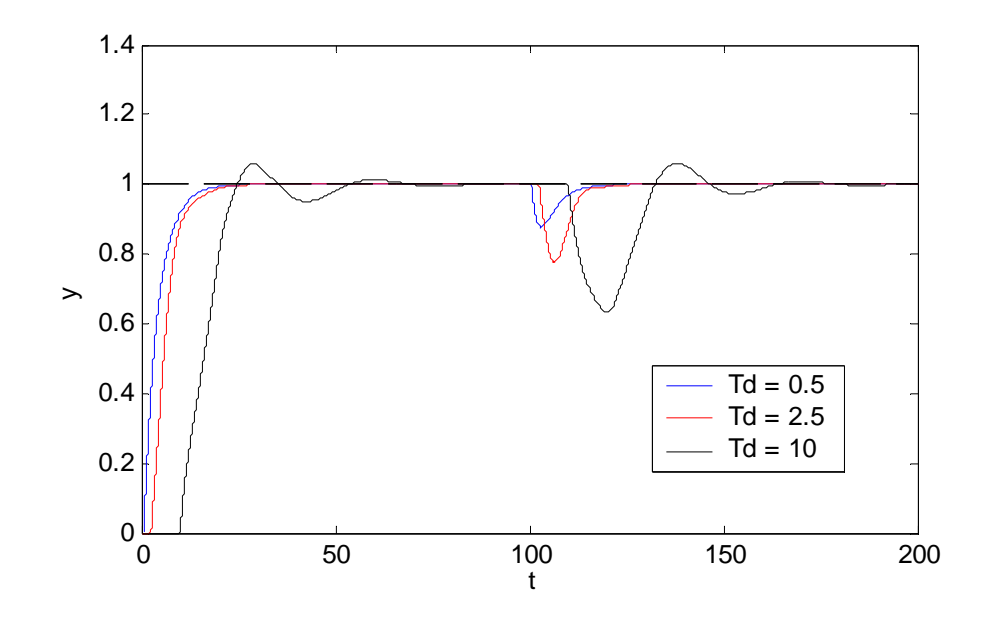

Obr. 30. Vliv velikosti DZ na regulační pochod

Simulace byly provedeny pro FOTDS – s  $(K = 2, T = 4)$ .

## **5.6 Vliv zm**ě**ny DZ na regula**č**ní pochod**

Obr.31 a 32 znázorňuje robustnost navrženého regulátoru vůči změně hodnoty DZ. Velikost DZ byla měněna o ± 66 %, při zachování konstantních parametrů regulátoru.

Z vykreslených charakteristik je patrné, že regulátor se hůře vyrovnává se zvýšením hodnoty DZ, což vede ke kmitavému průběhu a v krajním případě až k nestabilitě celého systému. Snižování hodnoty DZ má za následek snížení rychlosti odezvy na změnu žádané hodnoty.

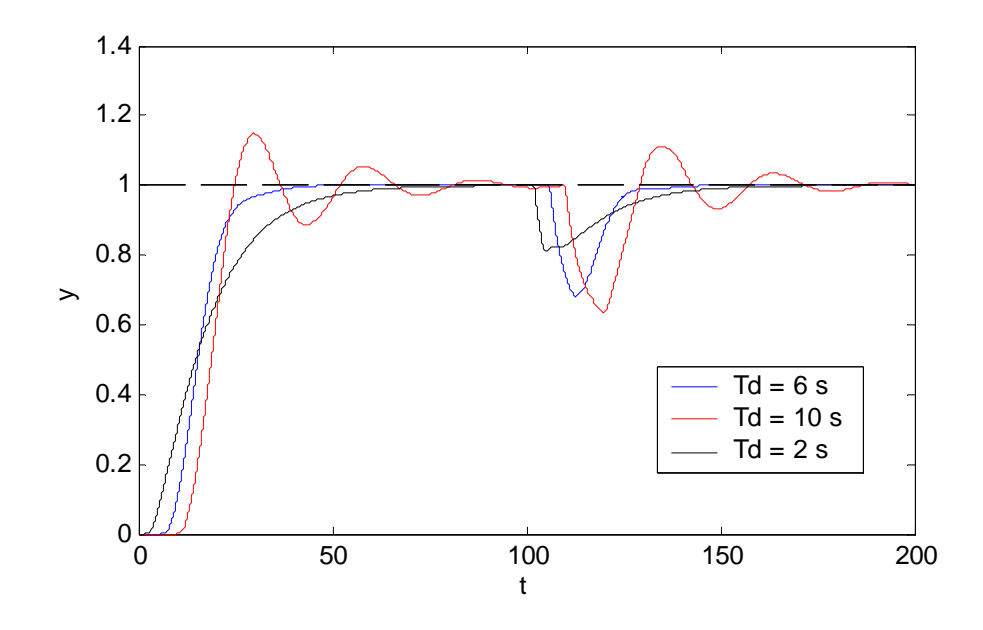

Obr. 31. Vliv změny dopravního zpoždění (FOTDS – s)

Simulace byly provedeny pro FOTDS – s (69) se stejnými parametry jako v kapitole 4.

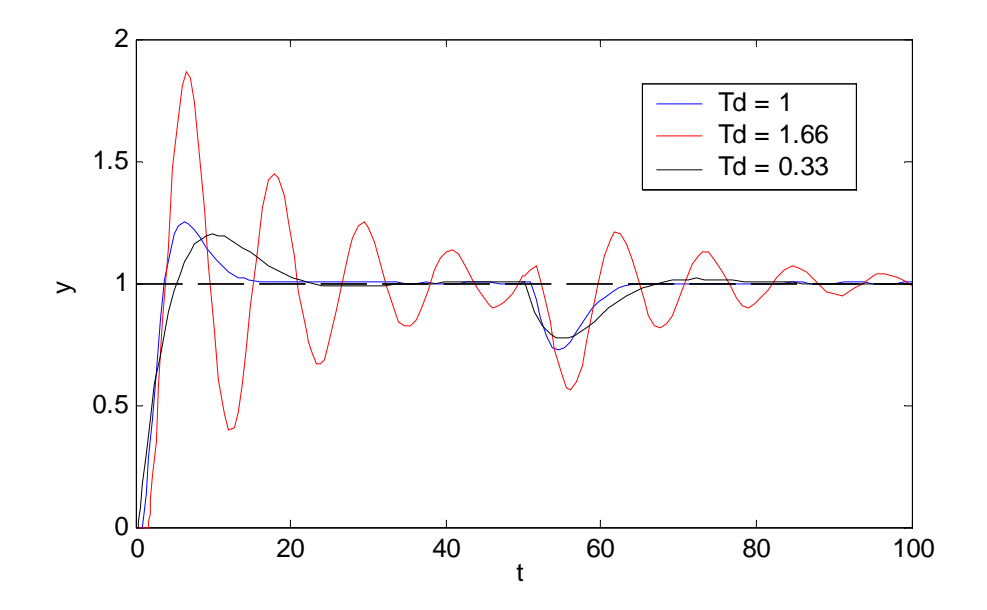

Obr. 32. Vliv změny dopravního zpoždění (FOTDS – u)

Simulace byly provedeny pro FOTDS – u (70) se stejnými parametry jako v kapitole 4.

## 5.7 Vliv poměru  $T_d$  / T na regulační pochod

Na obr. 33 a 34 jsou znázorněny regulační pochody pro stabilní systém prvního řádu s dopravním zpožděním (FOTDS - s).

Z obr. 33 je patrné zhoršení kvality regulace při zvyšujícím se poměru *Td*/*T*. Toto zvyšování má za následek zvýšení hodnoty maximálního přeregulování, snížení kompenzace poruchové veličiny, zvyšuje kmitavost průběhu a vede až k nestabilitě celého systému.

Dále je na obr. 34 znázorněno, že průběh regulačního pochodu je ovlivněn především velikostí poměru *Td*/*T* a že i systémy s velkým DZ je možno velmi kvalitně regulovat, pokud je zachován tento poměr malý.

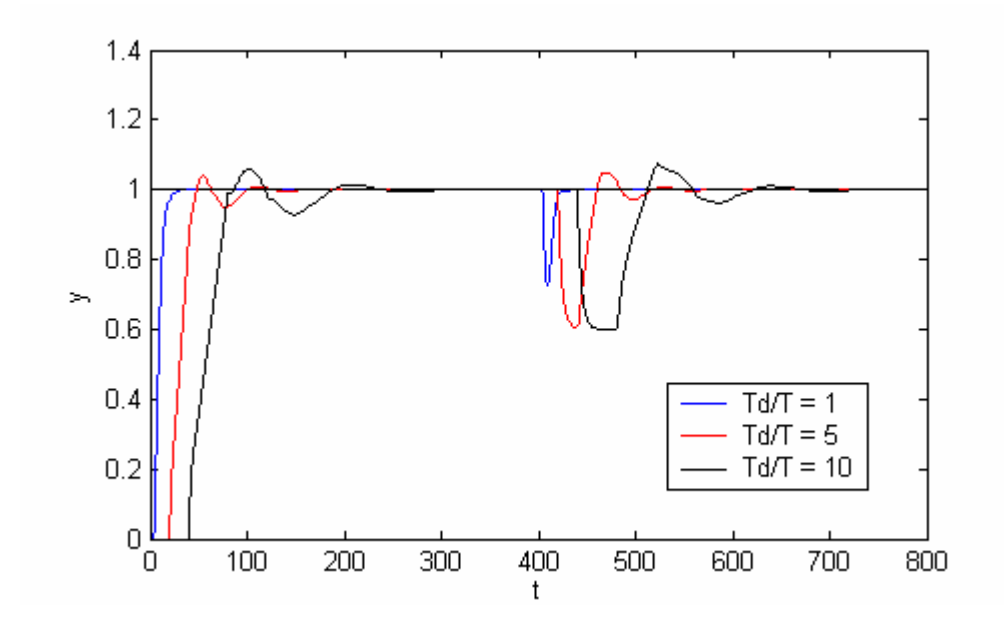

Obr. 33. Vliv poměru *Td*/*T* na regulační pochod

Simulace byly provedeny pro FOTDS – s  $(K = 2, T = 4; T_d = 4 (1); T_d = 20 (2); T_d = 40$ (**3**))

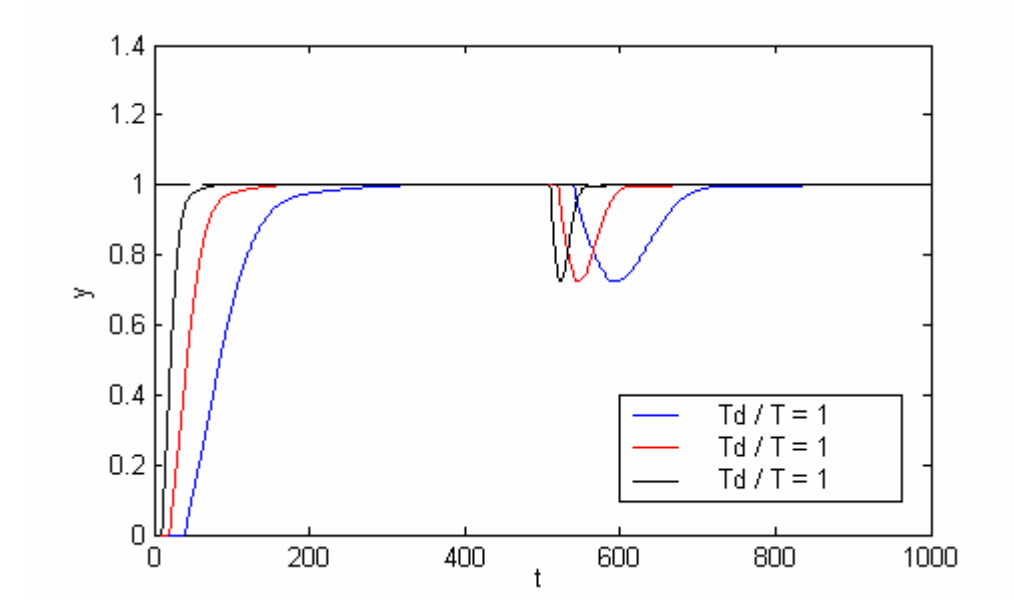

Obr. 34. Vliv velikosti DZ a poměru T<sub>d</sub>/T na regulační pochod

Simulace byly provedeny pro FOTDS – s  $(K = 2; T = 10, T_d = 10 (1), T = 20, T_d = 20 (2),$  $T = 40, T_d = 40$  (3))

## **ZÁV**Ě**R**

V teoretické části této práce byly uvedeny některé nejpoužívanější metody aproximace a bylo provedeno jejich vzájemné porovnání pomocí přechodových a frekvenčních charakteristik. Dále byla na základě tohoto porovnání vybrána Padého aproximace, která vykazovala nejmenší odchylky od původního neaproximovaného systému.

V další části byla popsána polynomiální metoda návrhu regulátoru v konfiguraci se dvěma zpětnovazebními regulátory. Zde jsou také popsány tři metody volby pólů pravé strany diofantické rovnice. Následně jsou odvozeny algoritmy pro výpočet parametrů regulátoru pro zadané třídy systémů, na které byla aplikována právě Padého aproximace.

V teoretické části je dále popsáno programové řešení návrhu regulátoru a simulačního ověření. Do tohoto programového řešení byly dosazeny odvozené algoritmy výpočtových vztahů.

V praktické části je uvedeno simulační ověření regulačního pochodu pro navržené regulátory jednotlivých systémů a provedena diskuze výsledků pro každý uvedený systém.

Dále je v této části proveden rozbor vlivu jednotlivých volitelných parametrů použitých při návrhu regulátorů a popsána závislost průběhu regulačního pochodu na změně jejich velikosti.

Jako rozšíření této práce bych navrhoval bližší prozkoumání vlivu některých volitelných parametrů a to zejména vlivu poměru  $T_d/T$  a robustnosti systému vůči změně DZ.

## **SEZNAM POUŽITÉ LITERATURY**

- [1] Balátě, J.: Automatické řízení. BEN-technická literatura, Praha 2003. 1. vydání. ISBN 80-7300-020-2
- [2] Dostál, P., Bobál, V., Gazdoš, F.: Design of controllers for unstable time delay systems using polynomial method
- [3] Dostál, P., Bobál, V., Sysel, M.: Design of proper controllers for unstable time delay systems
- [4] Dostál, P., Bobál, V., Sysel, M.: Design of controllers for integrating and unstable time delay systems using polynomial method
- [5] Vavruša S.: Řízení spojitých systémů s dopravním zpožděním různými metodami

## **SEZNAM POUŽITÝCH SYMBOL**Ů **A ZKRATEK**

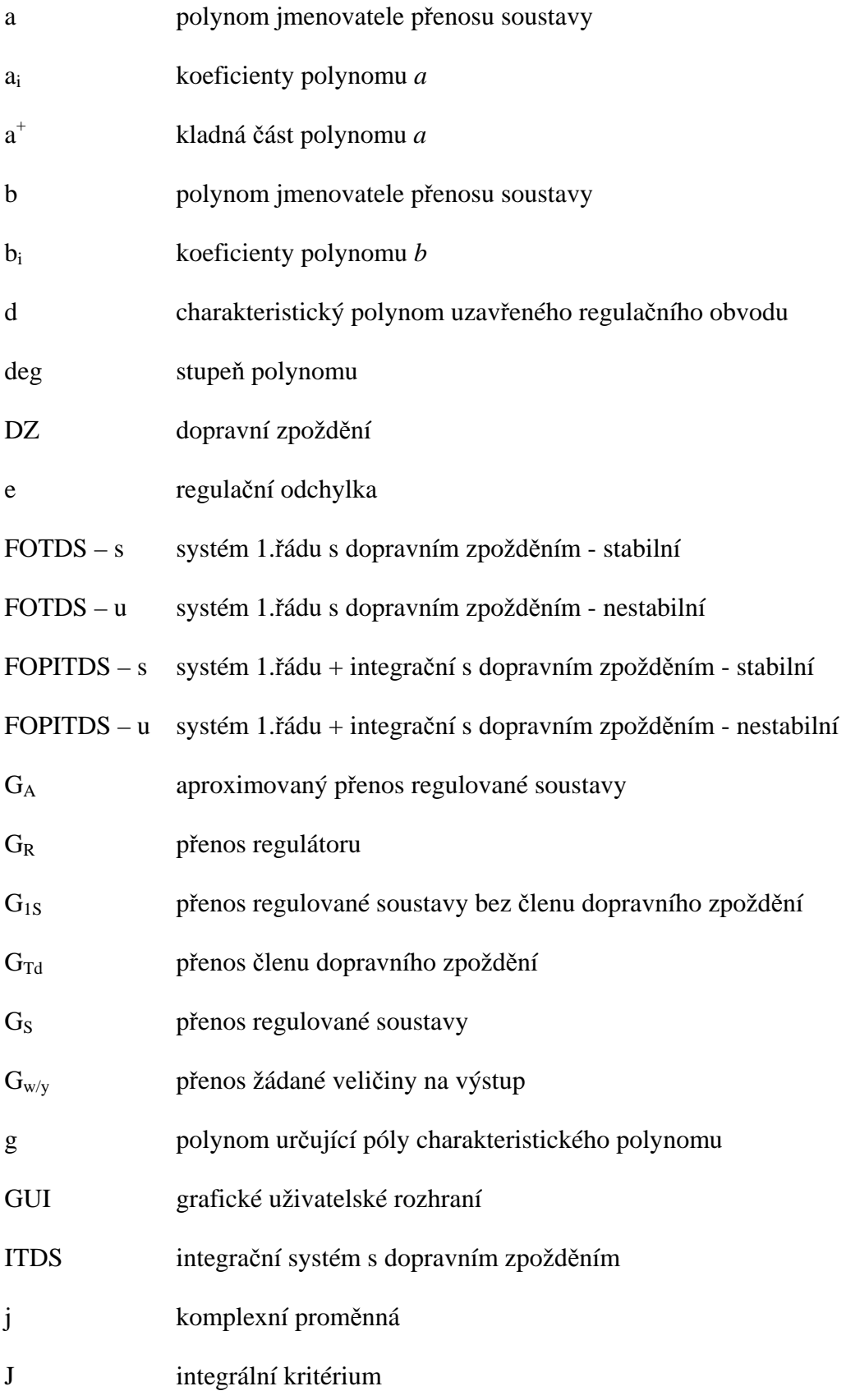

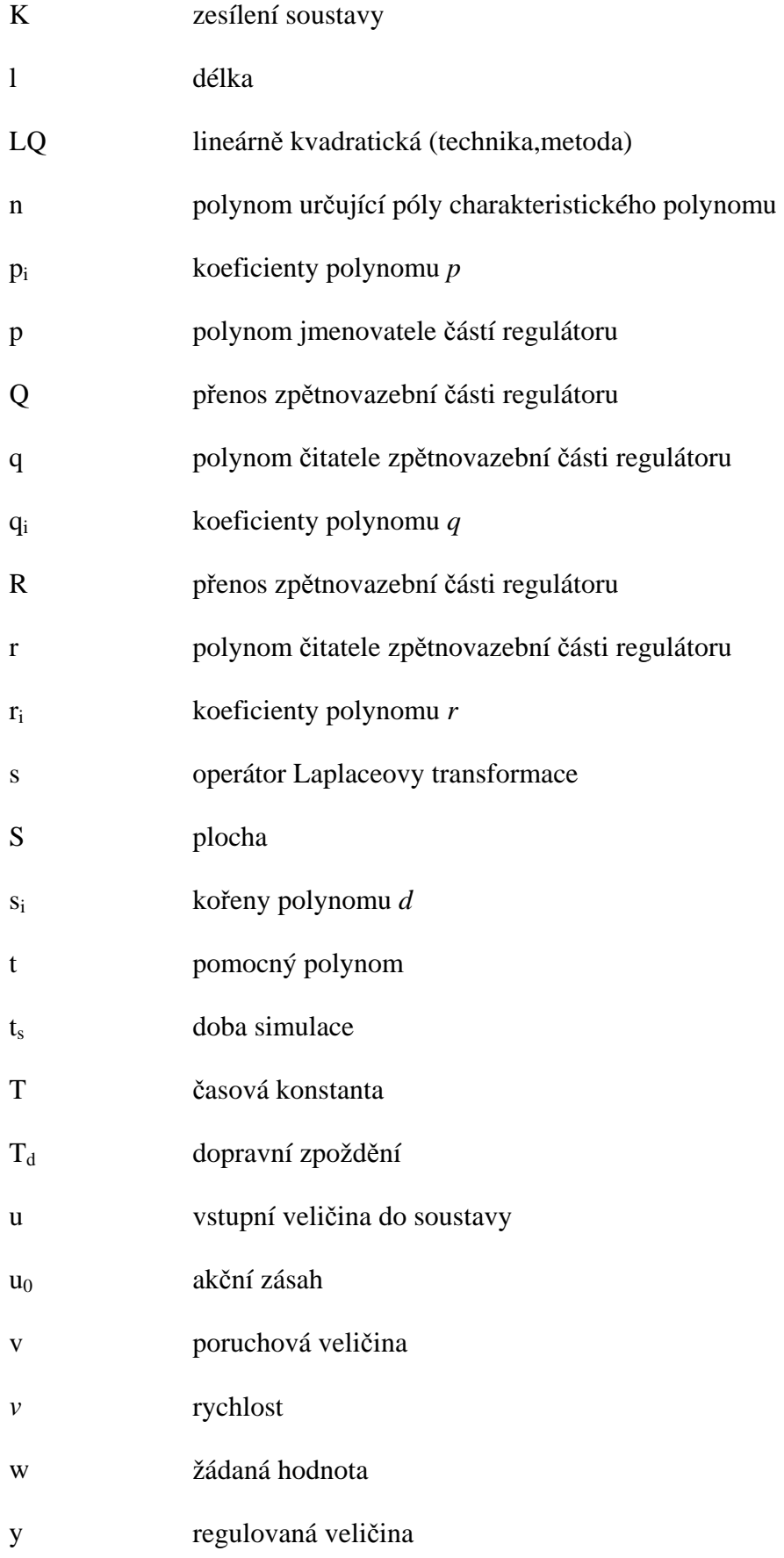

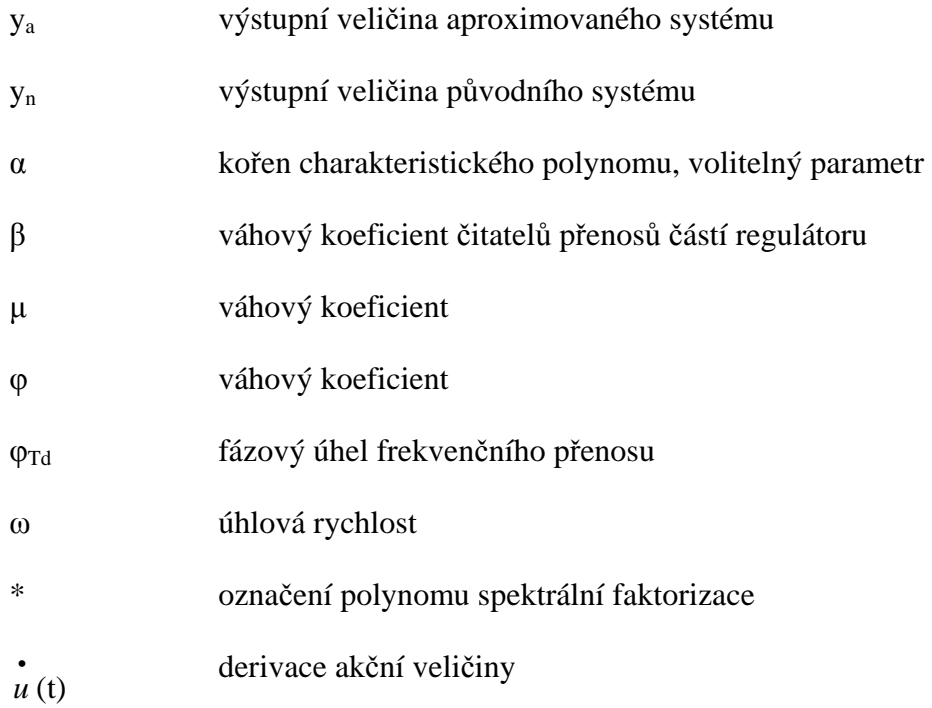

# **SEZNAM OBRÁZK**Ů

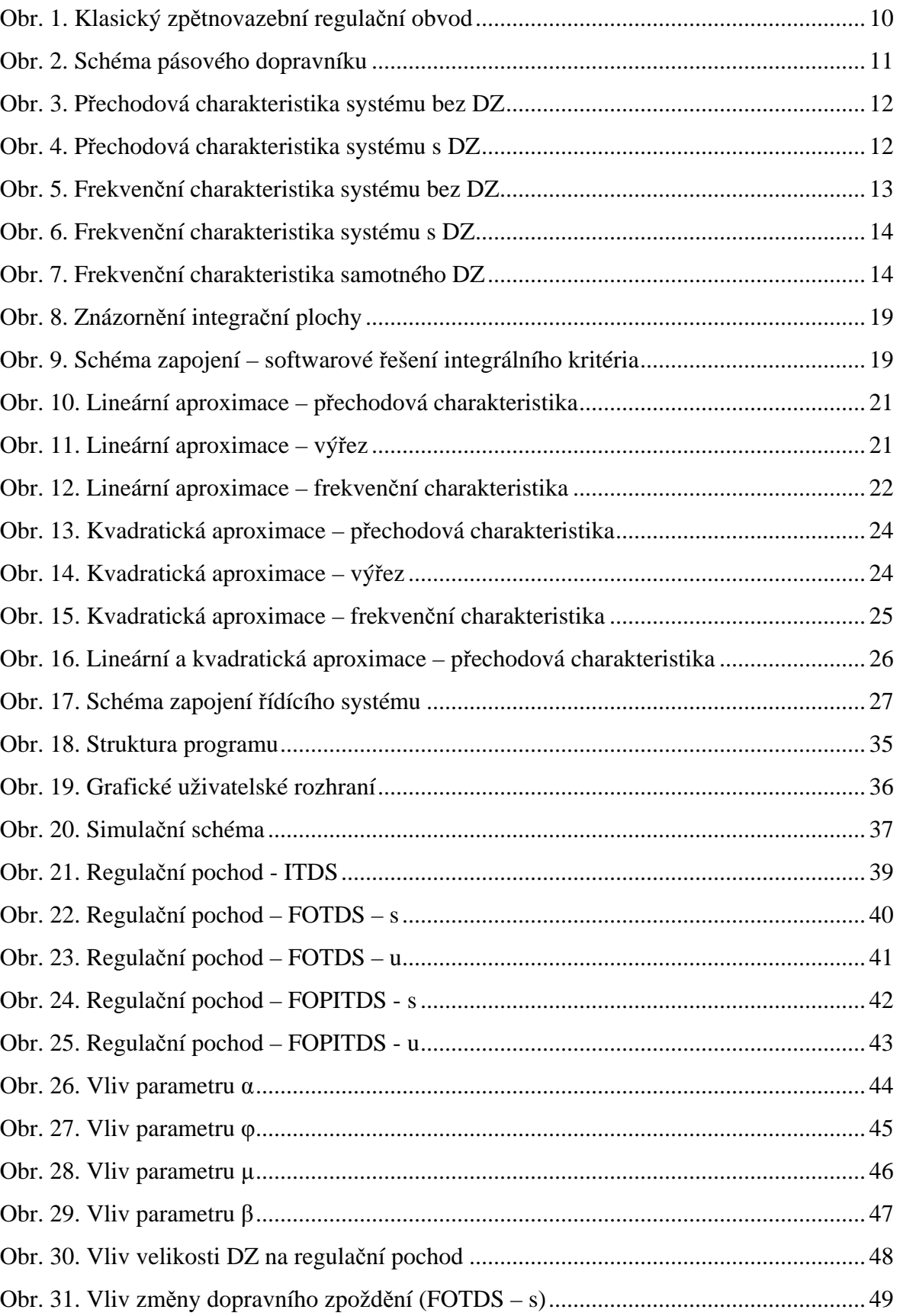

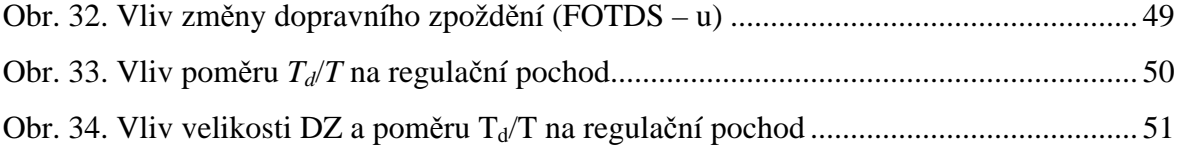

## **SEZNAM TABULEK**

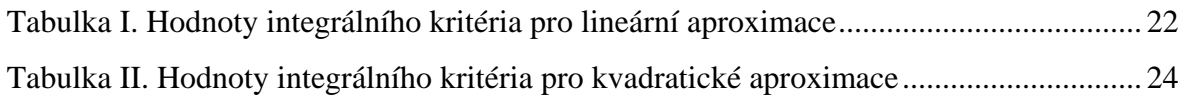

# **SEZNAM PŘÍLOH**

- P I : Koeficienty polynomu g(s)
- PII : Odvozené algoritmy regulátorů

## PŘÍLOHA PI: KOEFICIENTY POLYNOMU g(s)

**ITDS** 

$$
g_0 = \frac{2K}{T_d} \sqrt{\frac{\mu}{\varphi}} \quad g(s)
$$
  

$$
g_1 = \sqrt{\frac{4K}{T_d} \frac{\sqrt{\mu}}{\varphi}} g_2 + K^2 \frac{\mu}{\varphi}
$$
  

$$
g_2 = \sqrt{\frac{2}{\sqrt{\varphi}} g_1 \frac{4}{T_d^2} g_2}
$$

**FOTDS** 

$$
g_0 = \frac{2K}{T.T_d} \sqrt{\frac{\mu}{\varphi}}
$$
  
\n
$$
g_1 = \frac{1}{TT_d} \sqrt{4\left(K.T.T_d \frac{\sqrt{\mu}}{\varphi} g_2\right) + K^2 T_d^2 \frac{\mu}{\varphi}}
$$
  
\n
$$
g_2 = \frac{1}{TT_d} \sqrt{2\left(T^2.T_d^2 \sqrt{\frac{1}{\varphi}} g_1\right) + 4T^2 + T_d^2}
$$

**FOPITDS** 

$$
g_0 = \frac{2K}{TT_d} \sqrt{\frac{\mu}{\varphi}}
$$
  
\n
$$
g_1 = \frac{1}{T} \sqrt{4 \left( K \frac{T}{T_d} \frac{\sqrt{\mu}}{\varphi} g_2 \right) + K^2 \frac{\mu}{\varphi}}
$$
  
\n
$$
g_2 = \frac{1}{TT_d} \sqrt{2 \left( T^2 T_d^2 \frac{1}{\varphi} g_1 g_3 \right) - 4 \left( K T T_d \sqrt{\frac{\mu}{\varphi} - 1} \right)}
$$
  
\n
$$
g_3 = \frac{1}{TT_d} \sqrt{2 \left( T^2 T_d^2 \sqrt{\frac{1}{\varphi}} g_2 \right) + 4T^2 + T_d^2}
$$

## **P**Ř**ÍLOHA P II: ODVOZENÉ ALGORITMY REGULÁTOR**Ů

## **ITDS**

#### **Pravá strana**

 $(s^{2} + a_{1}s)s(s + p_{0}) + (b_{0} - b_{1}s)(t_{2}s^{2} + t_{1}s + t_{0}) = d(s)$  $1^{3}$   $($   $\frac{1}{2}$   $\frac{1}{2}$   $\frac{1}{2}$   $($   $\frac{1}{2}$   $\frac{1}{2}$   $($   $\frac{1}{2}$   $\frac{1}{2}$   $\frac{1}{2}$   $($   $\frac{1}{2}$   $\frac{1}{2}$   $\frac{1}{2}$   $\frac{1}{2}$   $($   $\frac{1}{2}$   $\frac{1}{2}$   $\frac{1}{2}$   $\frac{1}{2}$   $\frac{1}{2}$   $\frac{1}{2}$   $\frac{1}{2}$   $\frac{$  $s^{2} + a_{1}s)s(s + p_{0}) + (b_{0} - b_{1}s)(t_{2}s^{2} + t_{1}s + t_{0}) = d(s)$ 

## **Levá strana**

Multiple Pole:

$$
d(s) = (s + \alpha)^4
$$

Combination of Methods:

2 1  $d(s) = (s^2 + a_1 s)(s + \alpha)$ 

Linear Quadratic Technique:

$$
d(s) = (s2 + a1s)(s2 + g1s + g0)
$$

## **FOTDS - stable**

## **Pravá strana**

 $(s^{2} + a_{1}s + a_{0})s(s + p_{0}) + (b_{0} - b_{1}s)(t_{2}s^{2} + t_{1}s + t_{0}) = d(s)$  $1^{\mathfrak{d}}$  1  $u_0$   $\mathfrak{d}$  ( $\mathfrak{d}$  1  $p_0$ ) 1  $(v_0 - v_1 \mathfrak{d})$  $s^{2} + a_{1}s + a_{0}$ ) $s(s + p_{0}) + (b_{0} - b_{1}s)(t_{2}s^{2} + t_{1}s + t_{0}) = d(s)$ 

#### **Levá strana**

Multiple Pole:

$$
d(s) = (s + \alpha)^4
$$

Combination of Methods:

$$
d(s) = (s^2 + a_1 s + a_0)(s + \alpha)^2
$$

Linear Quadratic Technique:

$$
d(s) = (s2 + a1s + a0)(s2 + g1s + g0)
$$

## **FOTDS - unstable**

## **Pravá strana**

$$
(s2 + a1s - a0)s(s + p0) + (b0 - b1s)(t2s2 + t1s + t0) = d(s)
$$

## **Levá strana**

Multiple Pole:

$$
d(s) = (s + \alpha)^4
$$

Combination of Methods:

$$
d(s) = (s^2 + n_1 s + n_0)(s + \alpha)^2
$$

Linear Quadratic Technique:

$$
d(s) = (s + n_0)(s^3 + g_2s^2 + g_1s + g_0)
$$

## **FOPITDS - stable**

## **Pravá strana**

$$
(s3 + a2s2 + a1s)s(s2 + p1s + p0) + (b0 - b1s)(t3s3 + t2s2 + t1s + t0) = d(s)
$$

## **Levá strana**

Multiple Pole:

$$
d(s) = (s + \alpha)^6
$$

Combination of Methods:

$$
d(s) = (s3 + a2s2 + a1s)(s + \alpha)3
$$

Linear Quadratic Technique:

$$
d(s) = (s3 + a2s2 + a1s)(s3 + g2s2 + g1s + g0)
$$

## **FOPITDS - unstable**

## **Pravá strana**

$$
(s3 + a2s2 - a1s)s(s2 + p1s + p0) + (b0 - b1s)(t3s3 + t2s2 + t1s + t0) = d(s)
$$

## **Levá strana**

Multiple Pole:

$$
d(s) = (s + \alpha)^6
$$

Combination of Methods:

3 1 2 2  $d(s) = (s^3 + n_2 s^2 + n_1 s)(s + \alpha)$ 

Linear Quadratic Technique:

$$
d(s) = (s2 + n0s)(s4 + g3s3 + g2s2 + g1s + g0)
$$